www.uniremington.edu.co

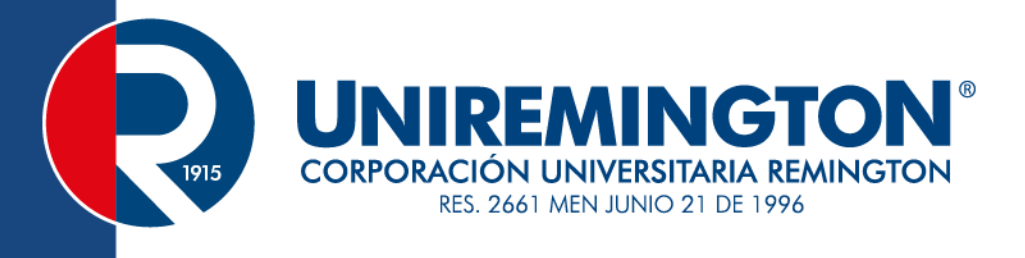

# **PROGRAMACIÓN LINEAL** INGENIERÍA DE SISTEMAS **FACULTAD DE CIENCIAS BÁSICAS E INGENIERÍA**

Vicerrectoría de Educación a Distancia y Virtual 2015

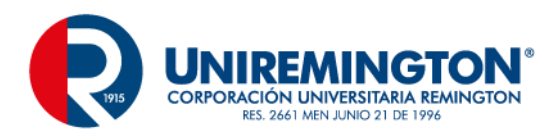

**CRÉDITOS**

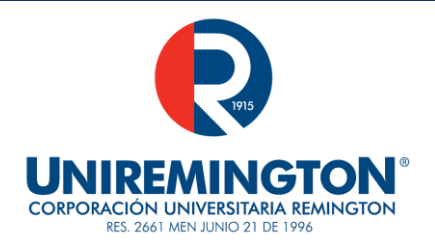

El módulo de estudio de la asignatura Programación Lineal del Programa Ingeniería de Sistemas es propiedad de la Corporación Universitaria Remington. Las imágenes fueron tomadas de diferentes fuentes que se relacionan en los derechos de autor y las citas en la bibliografía. El contenido del módulo está protegido por las leyes de derechos de autor que rigen al país.

Este material tiene fines educativos y no puede usarse con propósitos económicos o comerciales.

#### **AUTOR**

**Carlos Guillermo Londoño Herrera** Diplomado en Diseño Curricular y Herramientas significativas de Autoaprendizaje. Segundo semestre del 2008.Docente de Estadística y Matemáticas Centro de atención de tutoría virtual para el aprendizaje de la estadística en la Corporación Universitaria REMINGTON durante el año 2011 [Carlos.londono@remington.edu.co](mailto:Carlos.londono@remington.edu.co) [Crow43@gmail.com](mailto:Crow43@gmail.com)

**Nota:** el autor certificó (de manera verbal o escrita) No haber incurrido en fraude científico, plagio o vicios de autoría; en caso contrario eximió de toda responsabilidad a la Corporación Universitaria Remington, y se declaró como el único responsable.

#### **RESPONSABLES**

**Jorge Mauricio Sepúlveda Castaño** 

Decano de la Facultad de Ciencias Básicas e Ingeniería [jsepulveda@uniremington.edu.co](mailto:jsepulveda@uniremington.edu.co)

#### **Eduardo Alfredo Castillo Builes** Vicerrector de Educación a Distancia y Virtual

[ecastillo@uniremington.edu.co](mailto:ecastillo@uniremington.edu.co)

**Francisco Javier Alvarez Gómez** Coordinador CUR-Virtual [falvarez@uniemington.edu.co](mailto:falvarez@uniemington.edu.co)

#### **GRUPO DE APOYO**

**Personal de la Unidad de CUR-VIRTUAL** EDICIÓN Y MONTAJE Primera versión. Febrero de 2011. Impresión Agosto de 2015.

Derechos Reservados

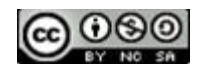

Esta obra es publicada bajo la licencia CreativeCommons. Reconocimiento-No Comercial-Compartir Igual 2.5 Colombia.

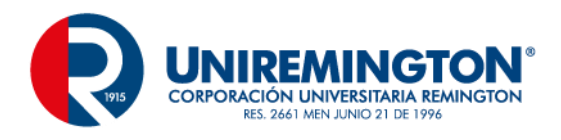

#### **TABLA DE CONTENIDO**

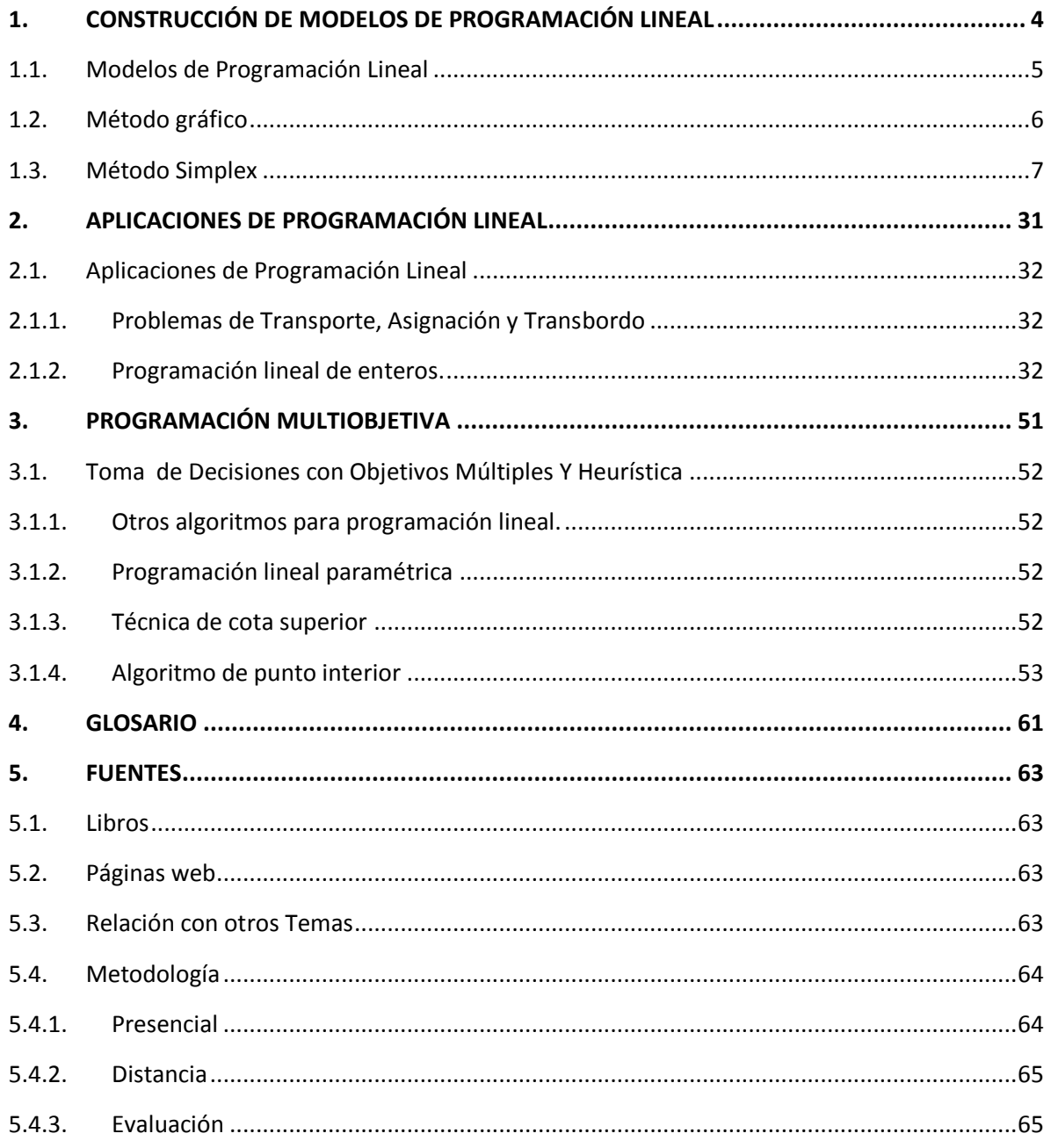

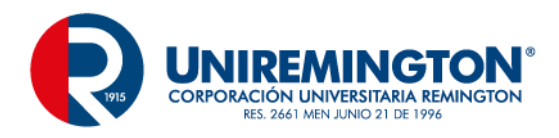

# **1. CONSTRUCCIÓN DE MODELOS DE PROGRAMACIÓN LINEAL**

#### <span id="page-3-0"></span>**OBJETIVO GENERAL**

Formular de manera sistemática un modelo de programación lineal que solucione problemas de la vida cotidiana.

#### **OBJETIVOS ESPECÍFICOS**

- Conocer los diferentes conceptos de programación lineal
- Diferenciar los procedimientos para solución un problema de método gráfico y de método Simplex.
- Solucionar un problema de programación lineal por medio del método gráfico para maximización de utilidades y minimización de costos.
- Resolver problemas de maximización y minimización por medio del método simplex

#### **Prueba Inicial**

1. Plantee en un párrafo lo que usted entiende por programación lineal

Elija la respuesta correcta a la siguiente cuestión, encerrando en un círculo la letra correspondiente:

- 2. ¿Qué es una función objetivo?
- ◆ Es una relación entre conjuntos.
- ◆ Es una relación entre subconjuntos.
- ◆ Relación entre dos conjuntos.
- Es determinar las condiciones que maximicen o minimicen una función de estudio.
- 3. ¿Intente una explicación clara y concisa qué es una restricción?

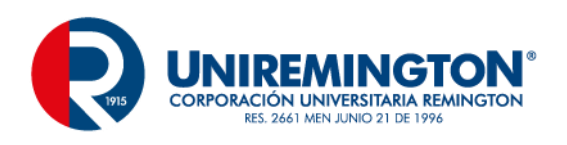

4. En la columna A encontrara términos de los métodos gráficos y los métodos simples; en la columna B encontrará conceptos. Coloque en el paréntesis de A la letra de B que le corresponda

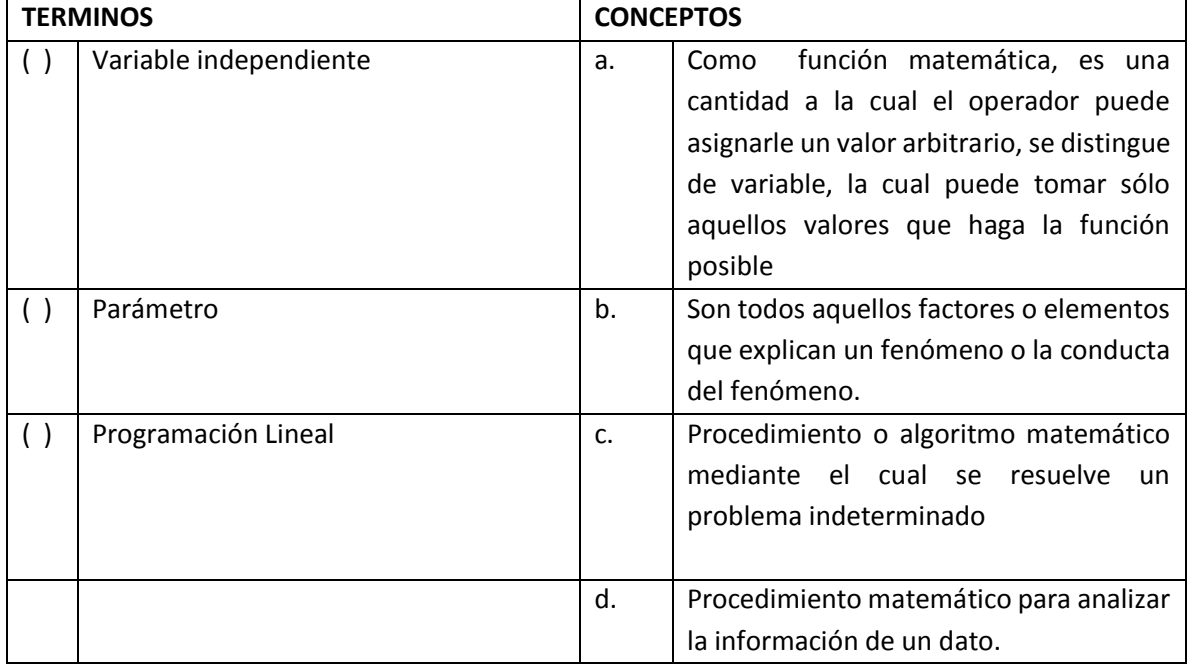

# <span id="page-4-0"></span>**1.1. Modelos de Programación Lineal**

# **Definición de variables de decisión.**

El primer paso durante la formulación de un problema de programación lineal es identificar las variables de decisión las cuales son denominadas variable. Los valores, una vez determinados, proporcionan la solución de un problema de la vida cotidiana. Como estos elementos no se dan a conocer a cada variable de decisión toma el nombre de simbólico (Es un nombre descriptivo dado a una variable en un modelo matemático que permite la comprensión del significado de la variable.

Se tiene las siguientes características:

- 1. Qué elementos afectan los costos y/o las ganancias.
- 2. Qué elementos puede elegir y/o controlar libremente.
- 3. Qué decisión tiene que tomar.
- 4. Qué valores toma la variable para la solución del problema.

#### **Identificación de la función objetivo.**

Consiste en la función que se desea optimizar, es decir, maximizar utilidades o minimizar costos.

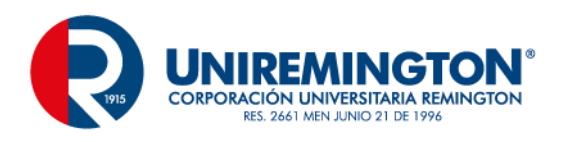

El procedimiento es el siguiente:

- 1. Se establece el objetivo en forma verbal.
- 2. En el momento adecuado se descompone el objetivo en una suma, diferencia o producto de las cantidades individuales.
- 3. Se expresa las cantidades individuales matemáticamente usando las variables de decisión y otros datos que se tienen el problema a estudiar.

#### **Identificación de restricciones.**

Las restricciones son condiciones que las variables de decisión deben satisfacer para constituir una solución aceptable.

Estas parten de:

- 1. Limitaciones físicas.
- 2. Restricciones impuestas por la administración
- 3. Restricciones externas.
- 4. Relaciones implicadas entre las variables.
- 5. Restricciones lógicas de variables individuales.

# <span id="page-5-0"></span>**1.2. Método gráfico**

Consiste en la representación gráfica de modelos de programación lineal en el cual se utilizan dos o más variables para la toma de decisiones de problemas de situaciones reales.

El procedimiento según el método grafico es el siguiente:

- 1. Se define las variables de decisión.
- 2. Se define la función Objetivo: si se va a maximizar utilidades y/o minimizar costos.

3. Se difieren las restricciones que deben ser lineales. Asimismo, la restricción debe adoptar alguna de las siguientes formas (≤, ≥, =, es decir, las restricciones de programación lineal sierre están cerrados).

#### **Maximización de utilidades**

Es una tendencia en la toma de decisiones por parte del comprador o el demandante o demandantes en obtener el mayor beneficio o la mayor ganancia posible.

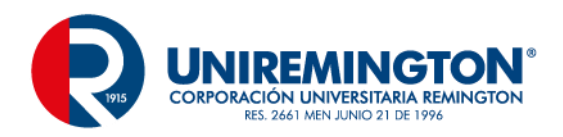

#### **Minimización de costos**

La minimización de costos consiste en el menor valor que genera la función al utilizar cierto número de unidades de las variables o recursos.

# **Análisis de sensibilidad de los parámetros de la función objetivo y los lados derechos de las restricciones.**

Este procedimiento se utiliza después de realizar el modelo de programación lineal en el cual se determina un mínimo costo y máxima utilidad, en el cual me permite examinar la variabilidad de los parámetros dentro de un problema.

# <span id="page-6-0"></span>**1.3. Método Simplex**

Este método le permitirá solucionar problemas que no pueden ser resueltos por el método gráfico, es decir, cuando se tienen dos o más variables. Este nos permite resolver problemas que tengan cualquier número de variables.

#### **VARIABLE DE HOLGURA**

Una variable de holgura es una variable que me permite que las variables de las ecuaciones de las restricciones queden o formen una igualdad, por cada ecuación se involucra una de holgura.

#### **Procedimiento del método simplex**

◆ Se define el problema.

MAXZ=c1x1 + c2x2 + c3x3

◆ Se definen las restricciones  $a11x1 + a12x2 + a13x3 \le b1$ , a21x1 + a22 x2 + a23x3 ≤ b2, a31x1 + a32 x2 + a33x3 ≤ b3, Donde x1,x2,x3, y b1,b2,b3 son valores no negativos.

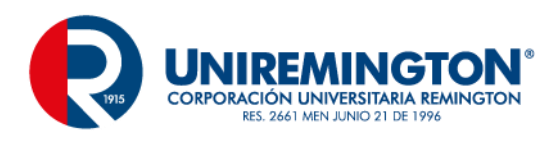

#### 1. Configure la tabla simplex

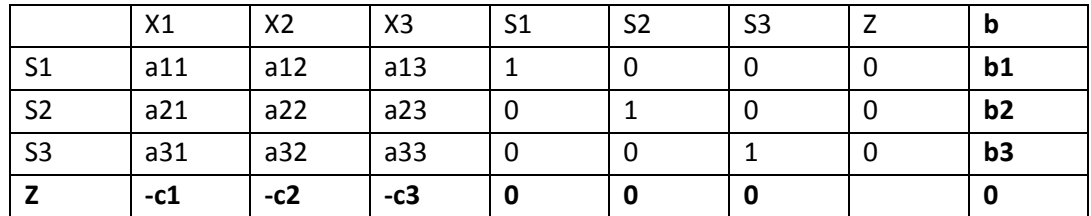

Existen tres variables de holgura s1, s2 y s3 y una por cada restricción.

- 2. Si todos los indicadores en el ultimo renglón son no negativos, entonces Z tiene un valor máximo cuando x1=0, x2=0 y x3=0. El valor máximo es cero. Si existen indicadores negativos, localice la columna en la que aparezca el indicador más negativo. Esta columna pivote proporciona la variable entrante.
- 3. Divida cada entrada positiva por encima de la línea punteada en la columna de la variable entrante, con el correspondiente valor de b. (tomando el valor de b como dividendo y la entrada positiva como divisor).
- 4. Marque la entrada en la columna pivote que corresponda al cociente más pequeño del anterior paso. Esta es la entrada pivote. La variable saliente es aquella que está a la izquierda en la fila del pivote.
- 5. Utilice operaciones elementales sobre las filas para transformar la tabla en una nueva tabla equivalente que tenga un 1 donde estaba la entrada pivote y ceros alrededor.
- 6. En lado izquierdo de esta tabla la variable entrada remplazada a la variable saliente.
- 7. Si los indicadores la nueva tabla son todos no negativos, se tendrá la solución optima.

#### **TEORÍA DE DUALIDAD Y ANÁLISIS DE SENSIBILIDAD**

Se puede que cada problema de programación lineal se tiene un segundo problema que se encuentra asociado con el. Uno de ellos es un **primal** y el otro es un problema **dual**. Los 2 poseen propiedades muy relacionadas, de tal manera que la solución óptima a un problema proporciona información completa sobre la solución óptima para el otro problema.

Las relaciones entre el primal y el dual se utilizan para reducir el esfuerzo de cómputo en ciertos tipos de problemas y para obtener información adicional sobre las variaciones en la solución óptima

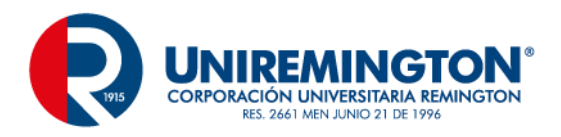

debidas a ciertos cambios en los coeficientes y en la forma de la formulación del problema. Esto se denomina como **análisis de sensibilidad**.

Si el Primal es:

 $M$ áx Z =  $CX$ Restricción es:  $AX < h$  $x_i \geq 0$ El Dual es: Min  $Z = b^{T}Y$ s.a.  $A^{\mathsf{T}}$  Y $\geq$ C $^{\mathsf{T}}$  $y_i \geq 0$ 

#### **PROPIEDADES DEL PRIMAL Y DEL DUAL.**

Las propiedades de primal y dual son las siguientes:

- 1. Un problema de programación lineal se puede pasar de primal a dual cambiando la función dada.
- 2. Este problema de programación lineal pasa de una función de maximizar z una función de minimizar.
- 3. Los valores de los recursos de una función Primal pasan a ser los valores de los coeficientes de la función objetivo en la Dual.
- 4. El número de las restricciones de las funciones del primal es igual al número de variables del dual.

#### **Teorema Fundamental de Dualidad**

Para que pueda existir el teorema de fundamental Dualidad, se debe cumplir:

- ◆ El Dual como el Primal se debe tener una solución óptima.
- ◆ Uno de los problemas no es factible y mientras el otro es acotado
- ◆ El Primal como el Dual no son factibles

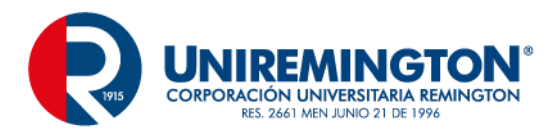

#### **INTERPRETACIÓN ECONOMICA DE LAS VARIABLES DEL DUAL.**

Es un incremento en una unidad de un recurso, el cual genera un incremento en la función objetivo igual al valor de la función dual.

#### **EJERCICIOS DE AUTOEVALUACIÓN**

#### **Ejercicio de Modelos de Programación Lineal**

Ejercicio 1

 $MAXz = 12x - 3y = 200$ Restricciones  $4x + 2y \le 36$  $3x - 4y \le 60$ 

Ejercicio 2

 $MINz = 22x - 13y = 450$ Restricciones  $6x + 8y \le 48$ 12x - 14y ≤ 80

Ejercicio de Método Gráfico

#### **Ejercicio de maximización de utilidades**

#### **PROCEDIMIENTO**

Paso 1. Se define la función Objetivo

Maxz = 1000X+ 1500Y

Paso 2. Se definen las restricciones.  $2 x + 1 y \le 120$  $1 x + 2 y \le 110$  $1 x + 1 y \le 80$ Cada punto en esta restricción, propuesta una solución factible y la región es llamada región factible.

**Restricción 1**

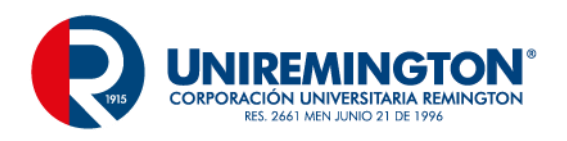

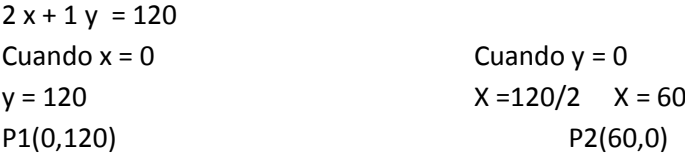

#### **RESTRICCIÓN 2**

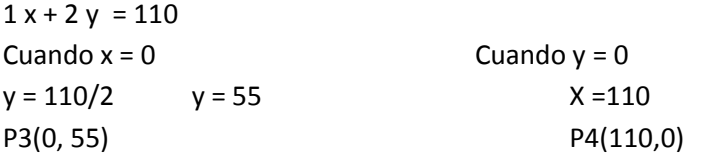

# **RESTRICCIÓN 3**

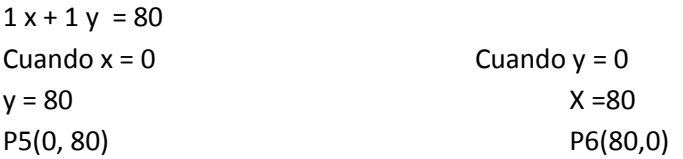

Paso 3. Se efectúa el graficó en el plano cartesiano

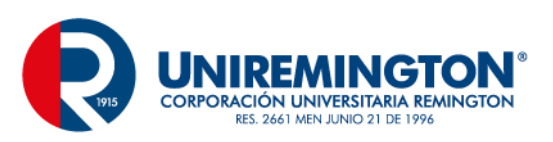

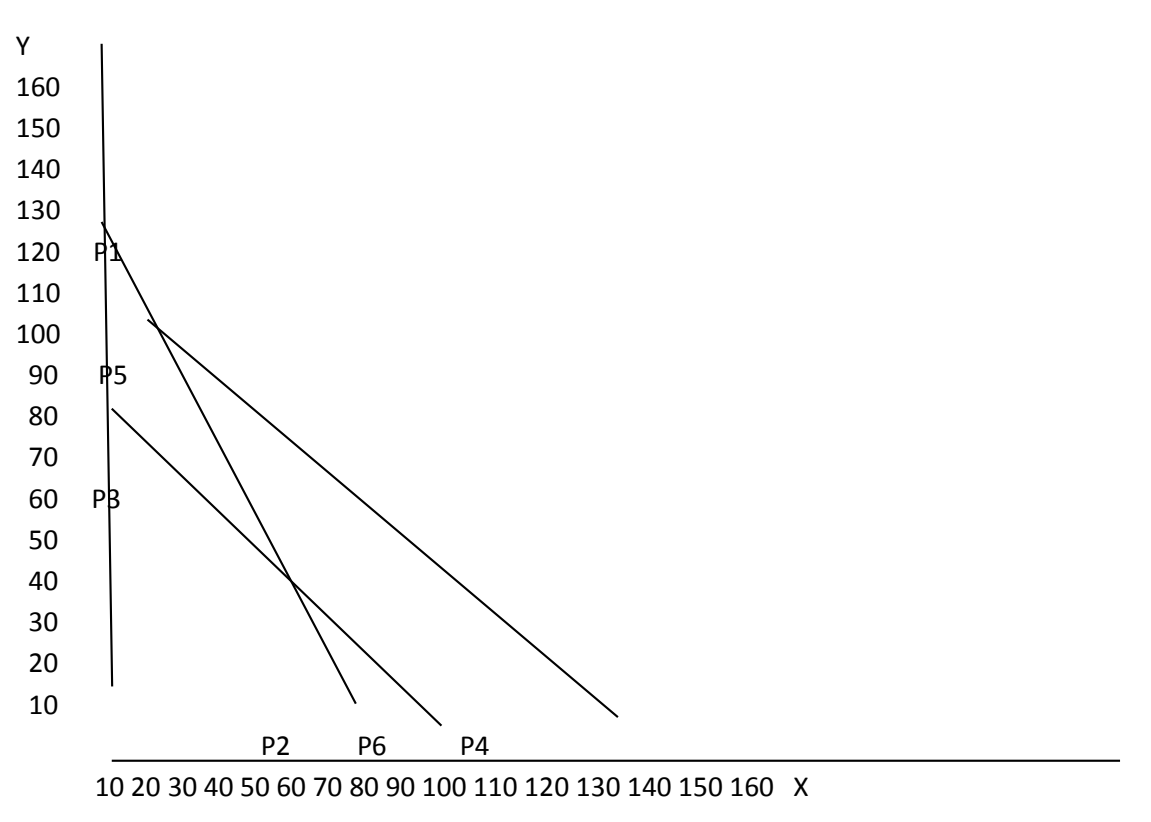

Esta será la recta cuya intersección y sea la más lejana del origen (esto da un valor máximo de P), que al mismo tiempo, tenga al menos un punto en común en la región factible Paso 4. Se evalúa la función Objetivo Maxz = 1000X+ 1500Y y en cada uno de los puntos obtenidos con las restricciones.

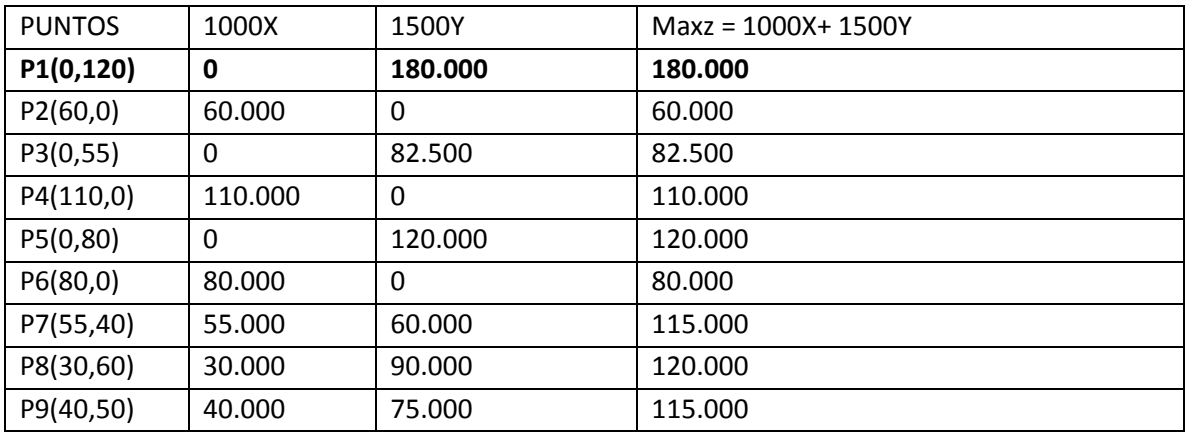

Paso 5. Conclusión.

La utilidad máxima sujeto a restricciones es de \$ 180.000.

#### **Ejercicio de Minimización De Costos**

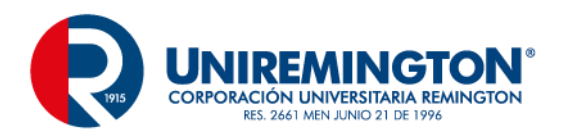

Paso 1. Se define la función Objetivo Minz = 2.500X+ 3.500Y

Paso 2. Se definen las restricciones.  $2 x + 3 y \ge 210$  $3x + 2y \ge 180$  $1 x + 4 y \ge 100$  $x, y \geq 0$ 

Cada punto en esta restricción, propuesta una solución factible y la región es llamada región factible.

Paso 3. Para efectuar la operación se realizar un cambio de una desigualdad a una igualdad con cada una de las restricciones para encontrar los puntos críticos y trazar la línea recta por cada restricción.

### **RESTRICCIÓN 1**

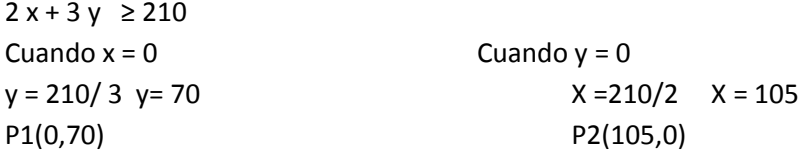

# **RESTRICCIÓN 2**

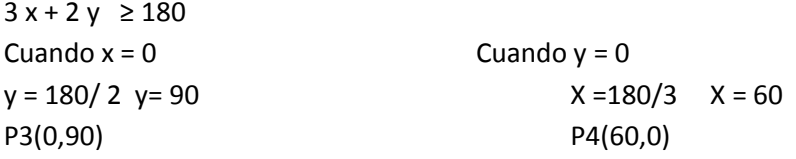

# **RESTRICCIÓN 3**

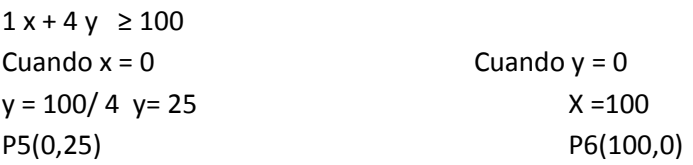

#### Paso 4. Se efectúa el graficó en el plano cartesiano

Y

160

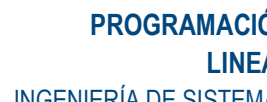

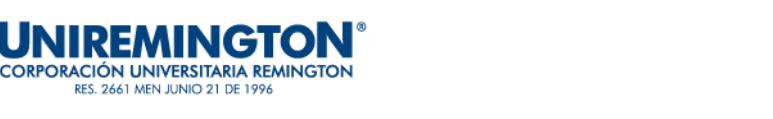

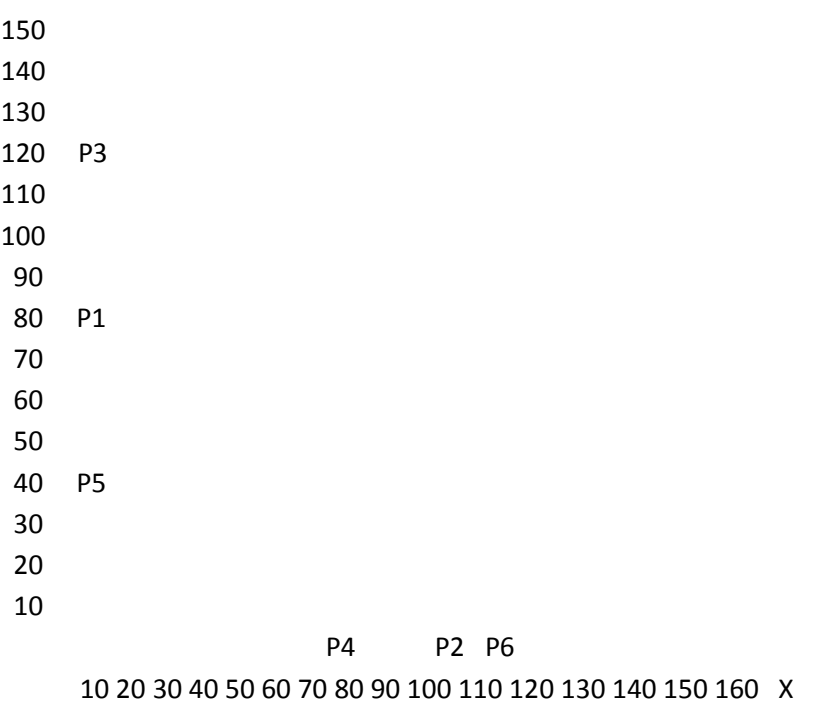

Esta será la recta cuya intersección y sea la más lejana del origen (esto da un valor mínimo de P), que al mismo tiempo, tenga al menos un punto en común en la región factible

Paso 5. Se evalúa la función Objetivo Minz = 1.500X+ 4.500Y y en cada uno de los puntos obtenidos con las restricciones

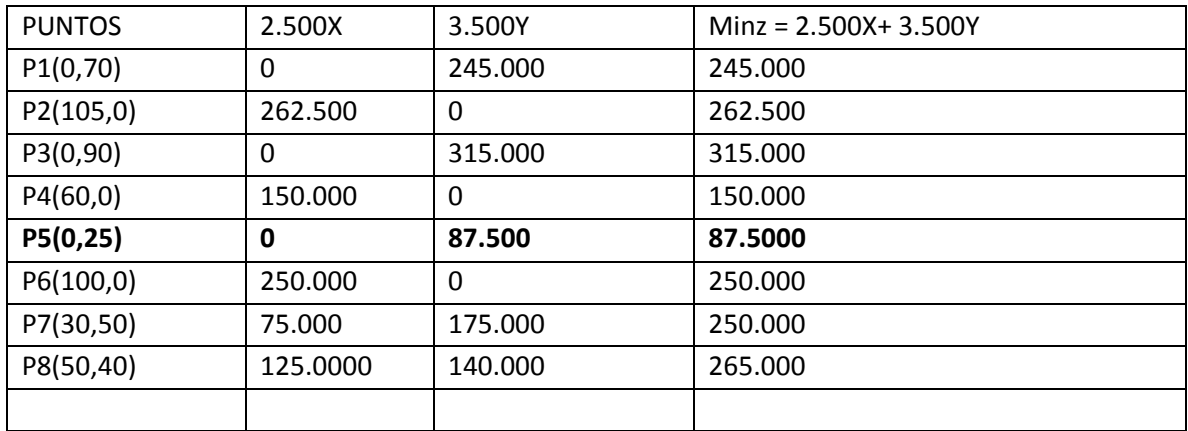

Paso 6. Conclusión.

El mínimo costo sujeto a restricciones es de \$ 87.500.

#### **EJERCICIO 3**

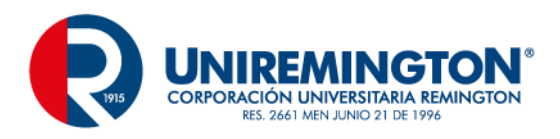

Dado el siguiente problema de programación lineal, resolver por el método grafico.

Min Z= 2X+3Y Restricción  $5X+3Y \ge 27$  $1.5X+3Y \ge 15$  $1X+1,5Y \ge 9$  $X, Y \geq 0$ 

### **EJERCICIO 4**

Dado el siguiente problema de programación lineal, resolver por el método grafico.

Min Z= 10X+12Y Restricción  $15X+13Y \ge 21$  $2X+4Y \ge 25$  $2X+2Y \ge 11$  $X, Y \geq 0$ 

### **EJERCICIO DE ANÁLISIS DE SENSIBILIDAD**

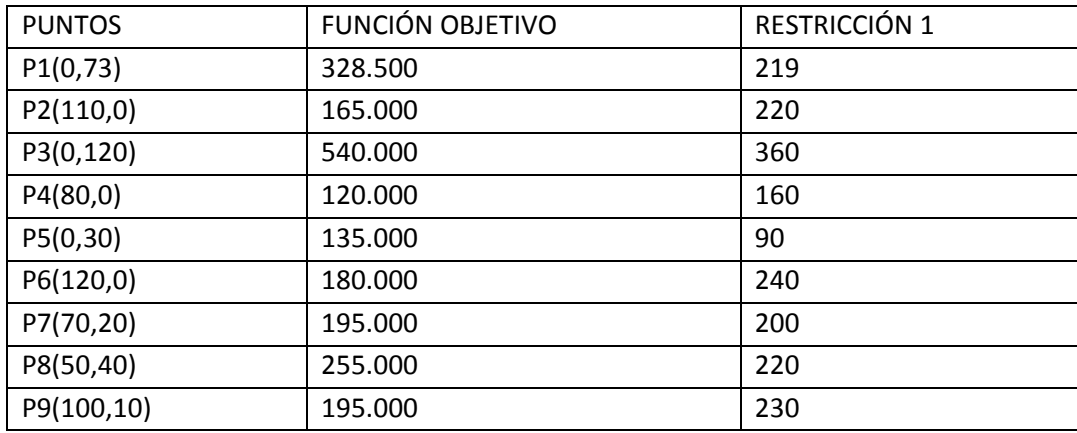

Se observa que al comprobar que al incrementarse el valor lado derecho de la restricción 1de 90 a 360, el valor de la función objetivo en la solución optima se incrementa de manera lineal. La pendiente de esa línea se calcula así:

Pendiente = (ganancias cuando ld=160) - (ganancias cuando ld=90) 160-90

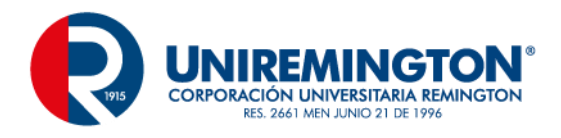

Pendiente = 120.000 – 135.000

70

Pendiente = - 214

Nos quiere decir que se produce una variación que cuando el precio disminuye la cantidad aumenta y viceversa.

#### **Ejercicio de Método SIMPLEX**

#### **Problema de maximización.**

Maxz= 10x1+8x2 sujeto a

 $2X1 + 2X2 \le 40$ 4X1 + 2X2 ≤ 70  $-6X1 + 2X2 \leq 24$  $X1, X2 ≥ 0$ 

#### **SOLUCIÓN**

#### TABLA 1

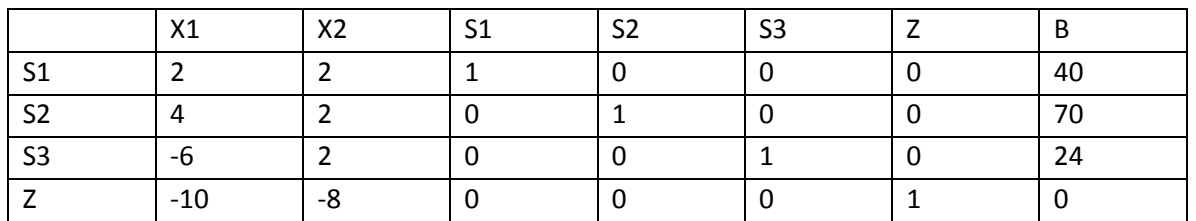

S1 VARIABLES SALIENTES -10 Y -8 VARIABLE DE ENTRADA

Cocientes 40  $/ 2 = 20$  $70 / 4 = 17,5$ -6 Es un valor negativo.

El indicador más negativo es -10, aparece en la columna de x1 es la variable entrante. El cociente más pequeño es 17,5, de modo que es la variable saliente. La entrada del pivote es 4. Utilizando las operaciones elementales sobre las filas se obtiene un 1 en la posición del pivote y ceros a su alrededor, se tiene.

TABLA 2

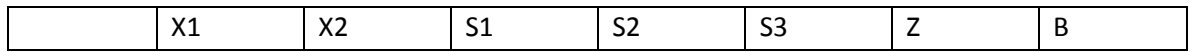

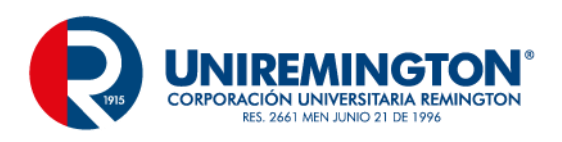

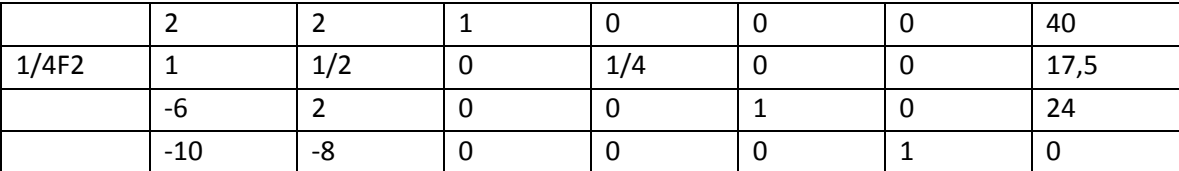

TABLA 3

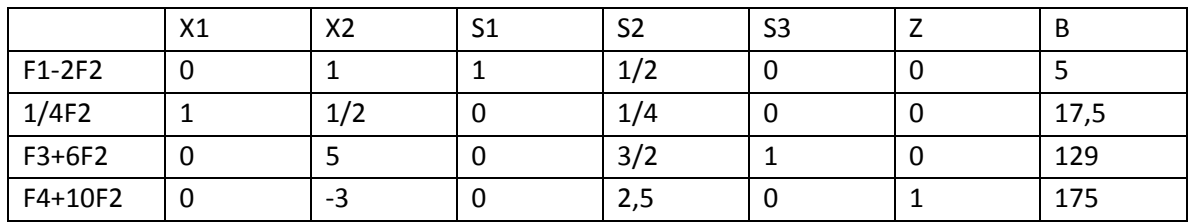

TABLA 4

La Nueva tabla es

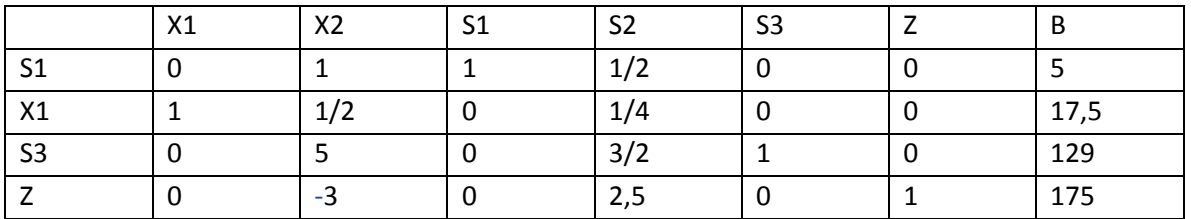

#### COCIENTES

 $5/1 = 5$  $17,5 / 0,5 = 35$  $129 / 5 = 25,8$ 

#### TABLA 5

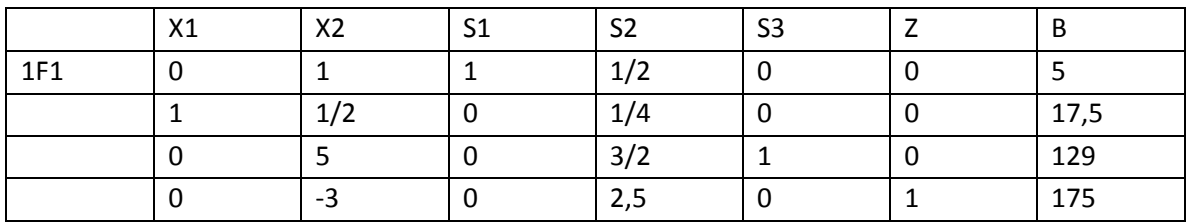

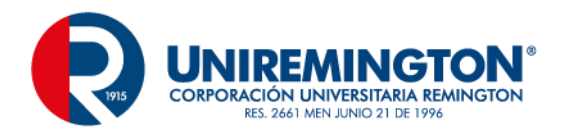

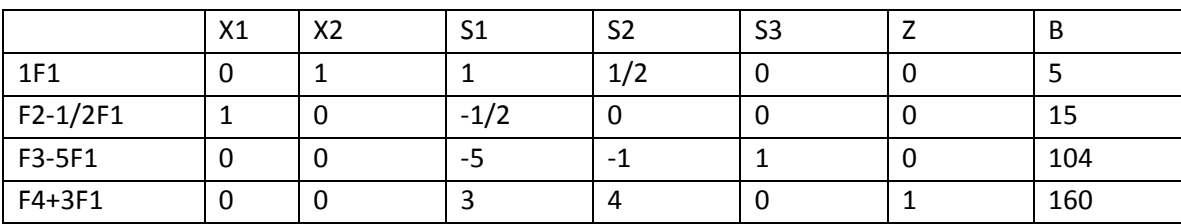

TABLA 6

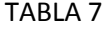

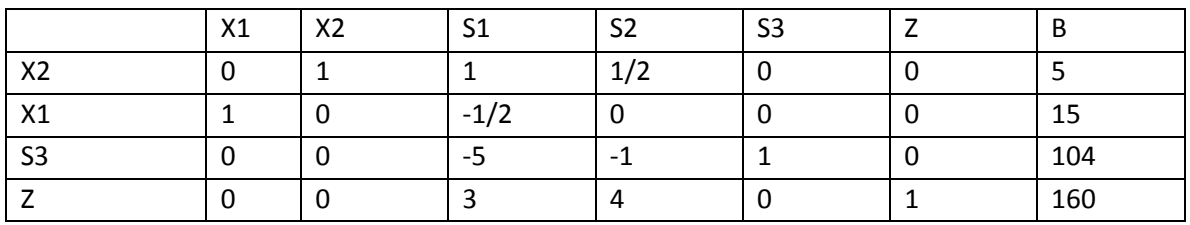

Donde x2 remplazó así en el lado izquierdo. Ya que todos los indicadores son no negativos, el máximo de Z es 160 y ocurre cuando x2 = 5, x1 = 15 y s3 = 104, s2 = 0 y s3 = 0.

#### **Ejercicio 2**

Una empresa de confección de ropa para niño, hombre y mujer ofrece sus productos a pequeños comerciantes de Antioquia. Cada uno de ellos para la fabricación de estos productos. Tiene el siguiente requerimiento para ropa de niño de la maquina A durante 3 horas, de la maquina B en 3 hora y de la maquina C de 1 hora. Para ropa de hombre de la maquina A durante 4 horas, de la maquina B en 3 hora y de la maquina C de 2 hora. De ropa de mujer de la maquina A durante 2 horas, de la maquina B en 2 hora y de la maquina C de 1 hora. Además el número de horas disponibles para la fabricación del producto es de 180, 160 y 150, respectivamente. La utilidad por cada ropa de niño es de \$2.000, de hombre \$1.800 y mujer \$1600 Si la compañía vende todos los productos. ¿Cuántos artículos de cada tipo debe producir con el fin de maximizar la utilidad mensual?

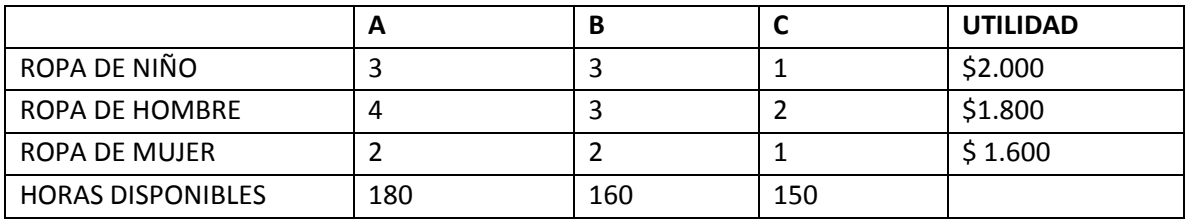

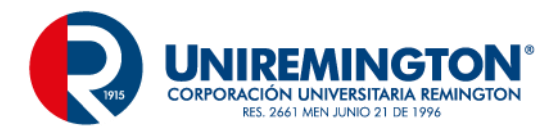

#### **SOLUCIÓN**

### Maxz= 2000X1+1800x2+ 1600X3 sujeto a

3X1 + 4X2 + 2X3 ≤ 180  $3X1 + 3X2 + 2X3 \le 160$  $1X1 + 2X2 + 1X3 \le 150$  $X1, X2, X3 ≥ 0$ 

#### TABLA 1

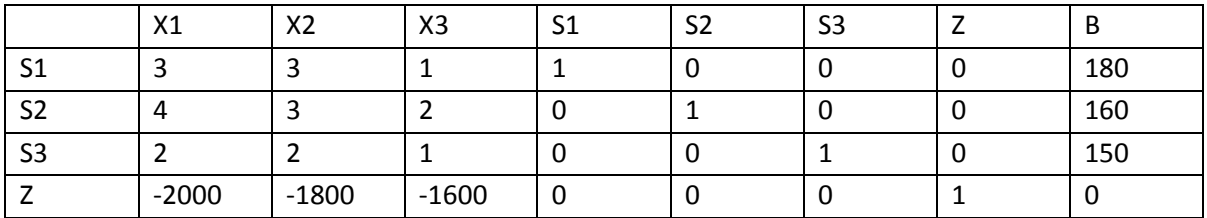

S1 VARIABLES SALIENTES -2000, -18000 - -1600 VARIABLE DE ENTRADA Cocientes

180  $/3 = 60$  $160 / 4 = 40$  $150 / 2 = 75$ 

TABLA 2

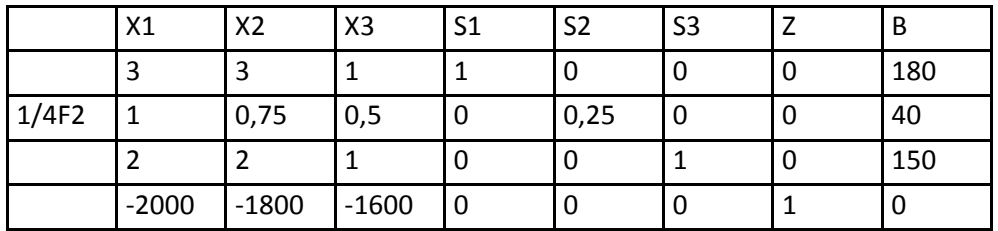

TABLA 3

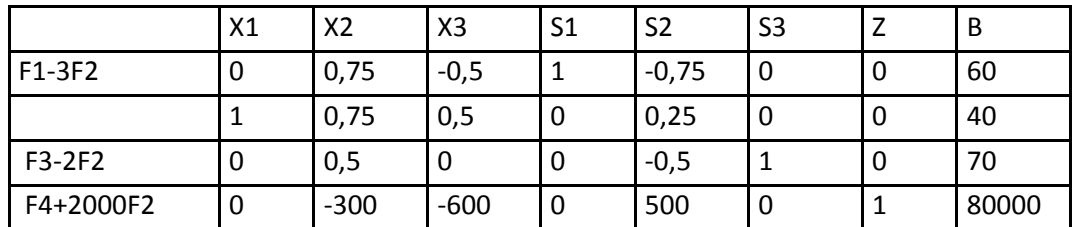

Cocientes

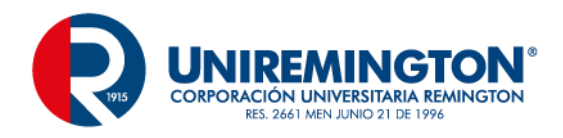

60  $/ 0,75 = 80$ 

 $70 / 0.5 = 140$ 

TABLA 4

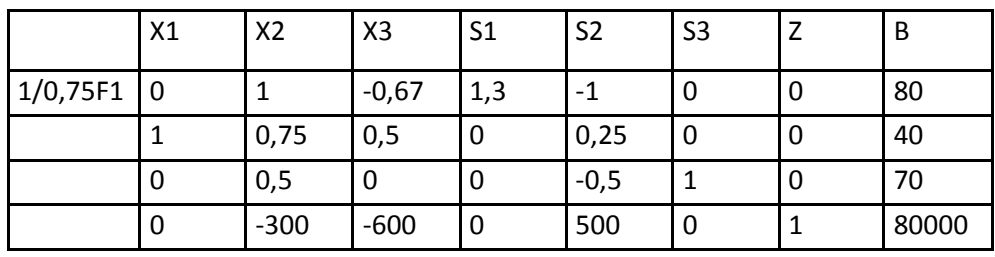

TABLA 5

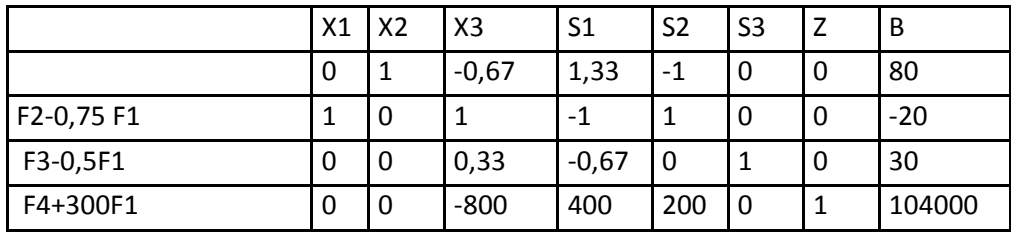

TABLA 6

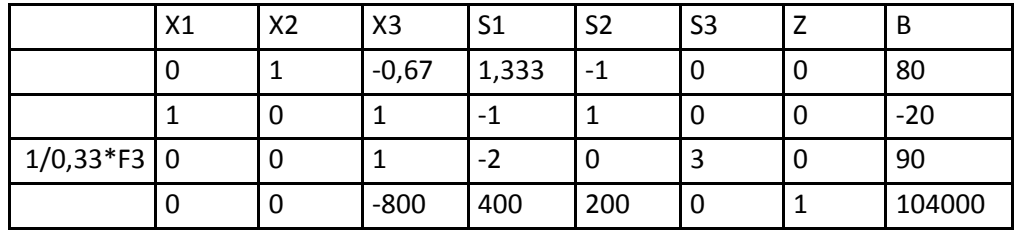

TABLA 7

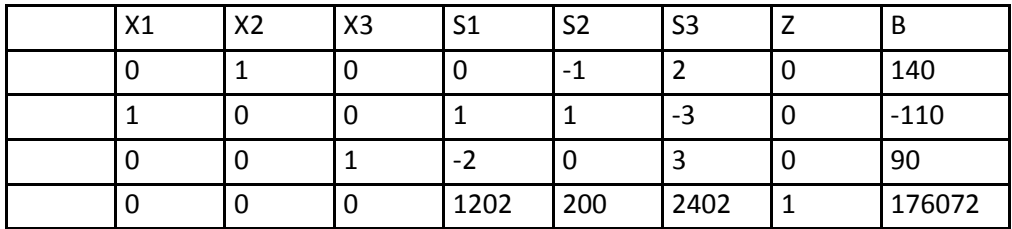

La máxima utilidad es de 176.072.

#### **EJERCICIO 3**

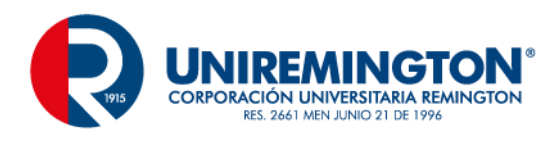

Minz= 12x1+16x2 sujeto a

80X1 + 20X2 ≤ 2450 20X1 + 30X2 ≤ 2150 10X1 + 30X2 ≤ 1550  $X1, X2 ≥ 0$ 

#### **SOLUCIÓN**

Primero se observa que el problema dado es un problema común de maximización; así pues, se puede resolver mediante el método simplex. Al introducir variables de holgura x y y, se obtiene el sistema de ecuaciones lineales.

 $80X1 + 20X2 + 10X3 + 51 = 12$  $20X1 + 30X2 + 30x2 + 52 = 16$ 

Al continuar con el algoritmo simplex, se obtienen la serie de tablas simplex.

Tabla 1

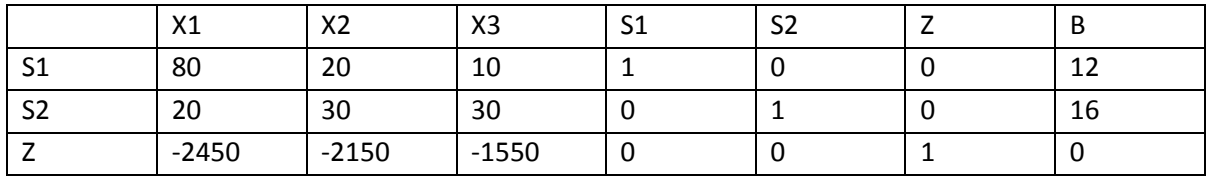

Cocientes

 $12 / 80 = 0.15$  $16 / 20 = 0.8$ 

Tabla 2

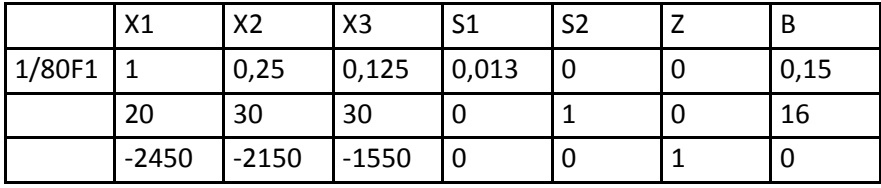

Tabla 3

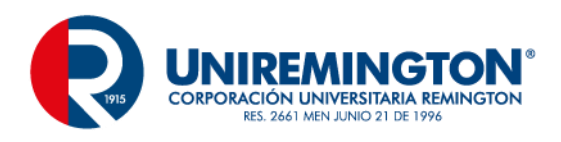

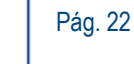

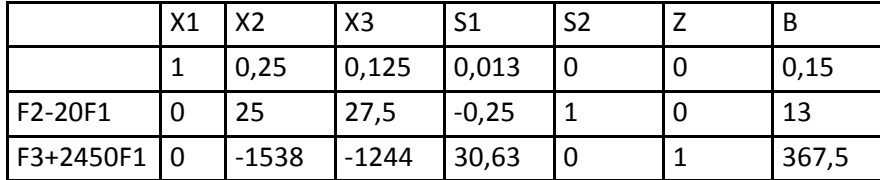

Cocientes

 $0,15 / 0.25 = 0.6$ 

13  $/ 25 = 0.5$ 

#### Tabla 4

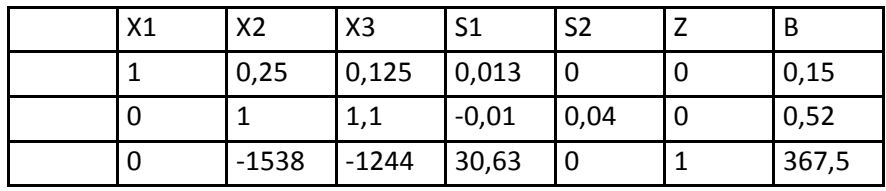

Tabla 5

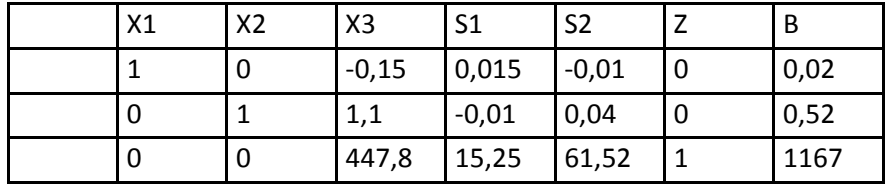

El teorema fundamental de dualidad dice que la solución del problema primal es x=15,25 y y=61,52 con un valor mínimo de 1167 para el costo.

#### **EJERCICIO 4**

Minz= 21000x1+36000x2 sujeto a

180X1 + 140X2 ≤ 3260 120X1 + 150X2 ≤ 3400  $120X1 + 160X2 \leq 3650$  $X1, X2 ≥ 0$ 

#### **SOLUCIÓN**

Primero se observa que el problema dado es un problema común de maximización; así pues, se puede resolver mediante el método simplex. Al introducir variables de holgura x y y, se obtiene el sistema de ecuaciones lineales.

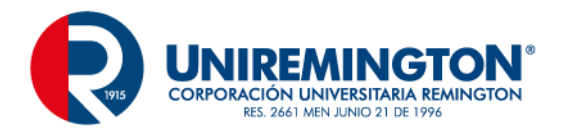

#### 180X1 + 120X2 +120 x3 + S1 = 21

#### $140X1 + 150X2 + 160X2 + S2 = 36$

Al continuar con el algoritmo simplex, se obtienen la serie de tablas simplex.

#### Tabla 1

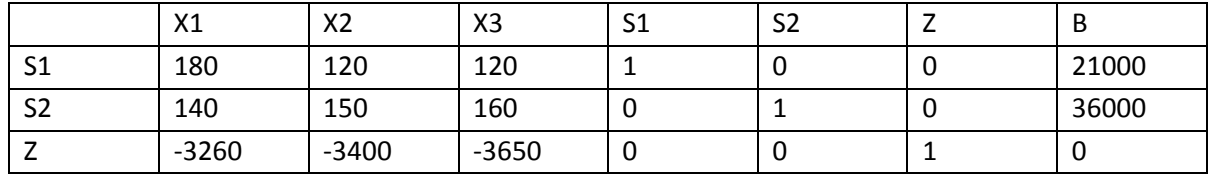

#### Cocientes

21000 / 120 = 175  $36000 / 160 = 225$ 

Tabla 2

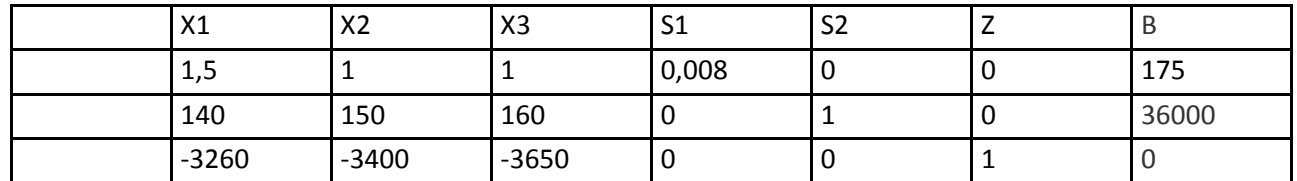

Tabla 3

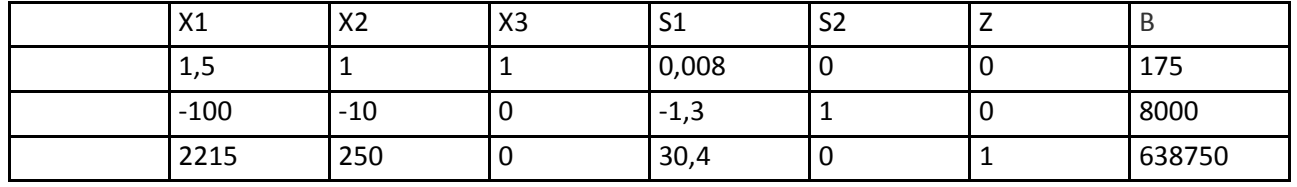

El teorema fundamental de dualidad dice que la solución del problema primal es x=2215 y y=250 con un valor mínimo de 638750 para el costo.

#### **EJERCICIO 4**

Dado el siguiente problema de programación lineal, resolver por el método simplex.

Min Z= 12X+13Y Restricción  $15X+13Y \ge 32$  $4X+5Y \ge 21$  $3X+2Y \geq 8$ 

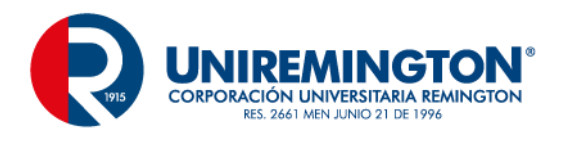

 $X, Y \geq 0$ 

#### **EJERCICIO 5**

Dado el siguiente problema de programación lineal, resolver por el método simplex.

Min Z= 11X+15Y Restricción  $12X+16Y \ge 32$  $3X+5Y \ge 21$  $3X+3Y \ge 15$  $X, Y \geq 0$ 

#### **Problemas con restricciones mixtas.**

Maxz= 25x1+19x2 sujeto a 8X1 + 12X2 ≤ 80  $12X1 + 15X2 \le 60$  $-6X1 + 22X2 \le 44$  $X1, X2 ≥ 0$ 

#### **SOLUCIÓN**

TABLA 1

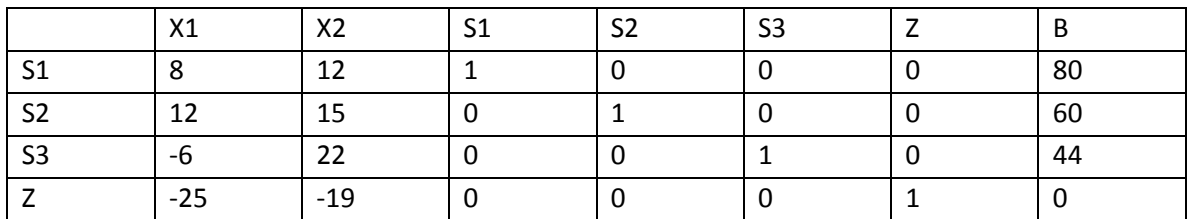

#### S1 VARIABLES SALIENTES -25 Y -19 VARIABLE DE ENTRADA

Cocientes 80 / 8 = 10  $60 / 12 = 5$ -6 Es un valor negativo.

Tabla 2

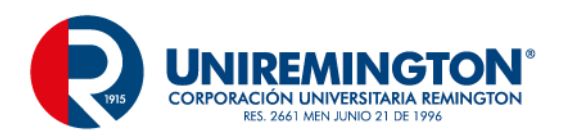

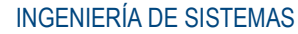

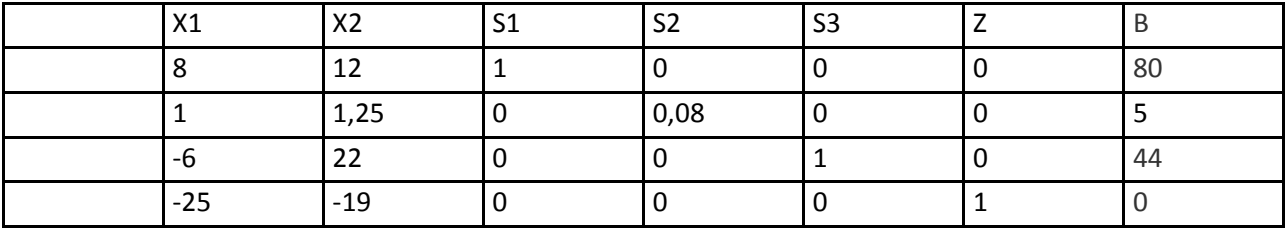

Tabla 3

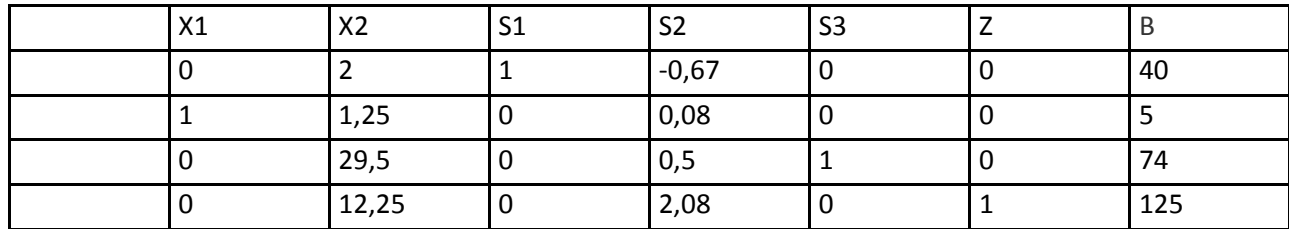

La máxima utilidad esperada es de 125.

#### **EJERCICIO 6**

Maxz= 49x1+52x2 sujeto a 13X1 + 31X2 ≤ 100 22X1 + 25X2 ≤ 120  $16X1 + 42X2 \le 160$  $X1, X2 ≥ 0$ 

### **SOLUCIÓN**

TABLA 1

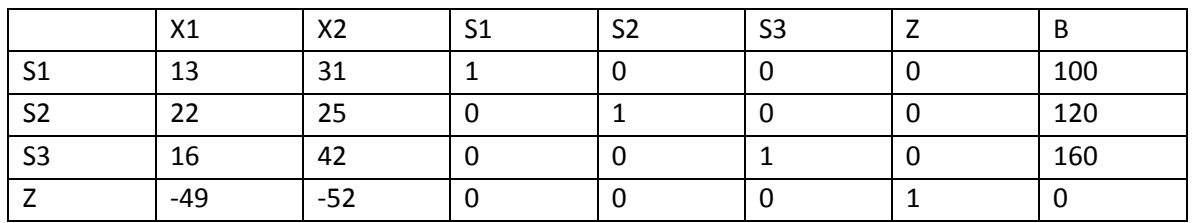

S1 VARIABLES SALIENTES -25 Y -19 VARIABLE DE ENTRADA

Cocientes  $100 / 31 = 3.2$  $120 / 25 = 4.8$  $160 / 42 = 3.8$ 

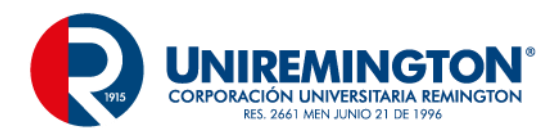

#### Tabla 2

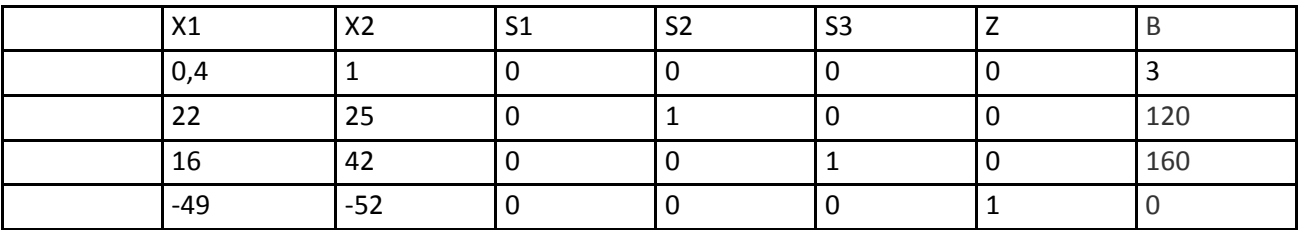

Tabla 3

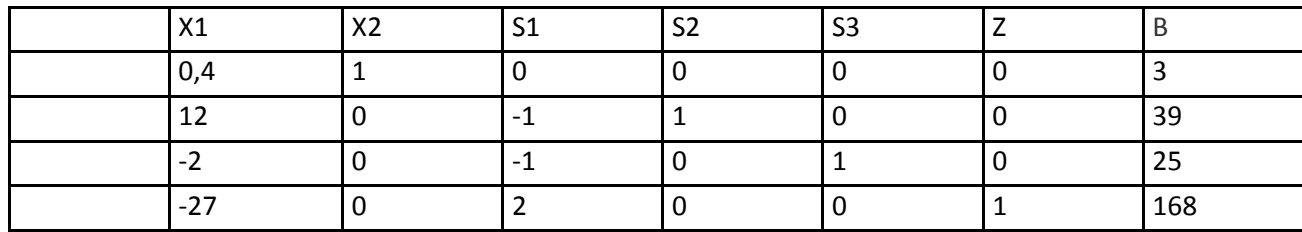

Cocientes

 $3 / 0.4 = 7.5$ 

39 / 12 = 3.25

- 2 es un valor negativo

Tabla 4

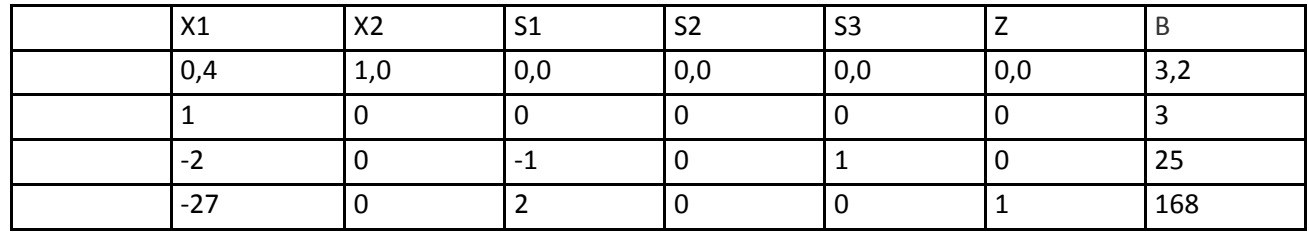

Tabla 5

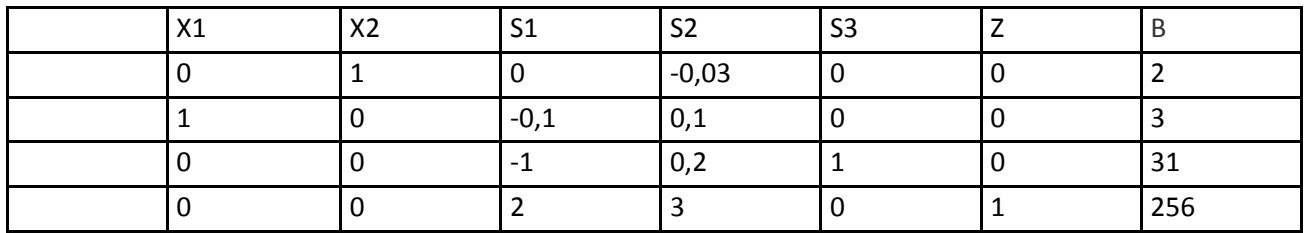

La máxima utilidad esperada es de 256 cuando x1=3 y x2=2.

**Ejercicio 6**

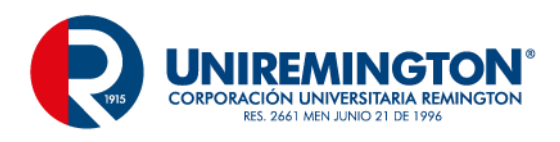

#### **Solución de problemas a través de Excel (función solver)**

La opción Solver de EXCEL sirve para resolver problemas de optimización lineal y no lineal; también se pueden indicar restricciones enteras sobre las variables de decisión. Con Solver es posible resolver problemas que tengan hasta 200 variables de decisión, 100 restricciones explícitas y 400 simples (cotas superior e inferior o restricciones enteras sobre las variables de decisión). Para acceder a Solver, seleccione Tools en el menú principal y luego Solver.

Para explicar el procedimiento en solver, utilicemos el siguiente ejemplo

#### **FUNCIÓN OBJETIVO**

 $MAXZ = 5X + 6Y$ 

#### **RESTRICCIONES**

 $6X + 4Y \le 240$  $8X + 12Y \le 540$  $X Y \geq 0$ 

#### **PROCEDIMIENTO**

- 1. Se escribe los coeficientes de una función objetivo
- 2. Se expresan las diferentes restricciones
- 3. Se escribe la formula correspondiente a la función objetivo
- 4. Se escribe la formula correspondiente para cada restricción
- 5. Se hace clic sobre la opción HERRAMIENTAS del MENU principal de EXCEL y a continuación se selecciona la opción SOLVER.
- 6. Al soltar el botón de Mouse, se obtiene el cuadro de dialogo de EXCEL.
- 7. Para incluir la primera restricción, se hace clic sobre el botón AGREGAR del cuadro dialogo.
- 8. Se obtiene el cuadro de dialogo.
- 9. De la misma manera para cada restricción
- 10. Para obtener la solución del problema se hace clic sobre el botón RESOLVER.
- 11. Para finalizar se hace clic sobre el botón ACEPTAR y el problema queda resuelto.

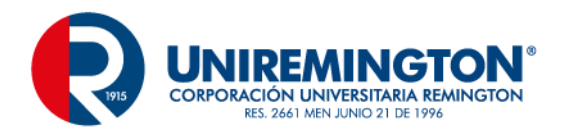

#### **CUADRO 1**

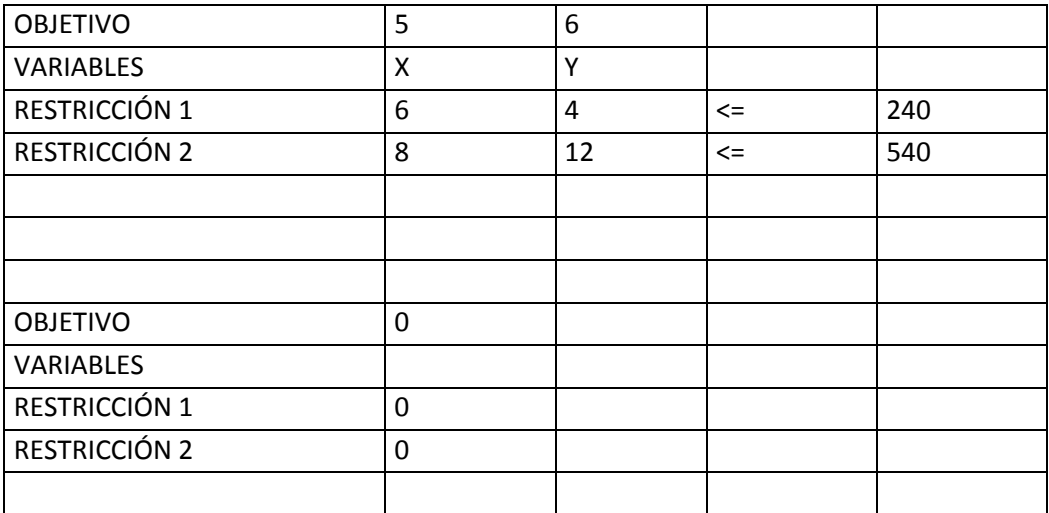

#### **CUADRO 2**

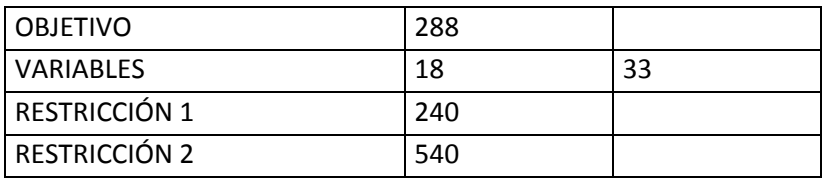

#### **EJERCICIO 7**

### **FUNCIÓN OBJETIVO**

MINIMIZAR  $Z = 2X1 + 2X2$ 

#### **RESTRICCIONES**

 $X1 + 2X2 \ge 80$  $31 + 2X2 \ge 160$ 51 + 2X2 ≥ 200  $X1, X2 \geq 0$ 

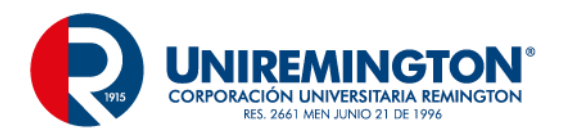

#### **CUADRO 1**

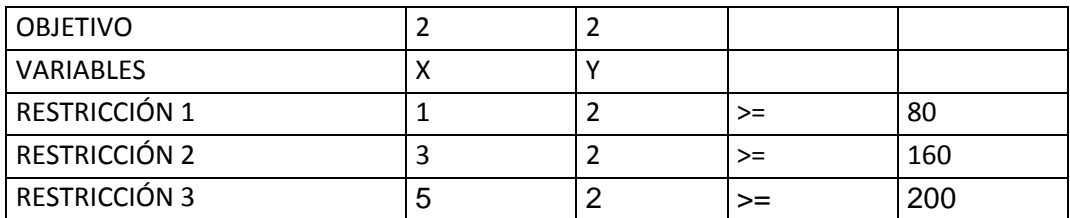

#### **APLICACIONES DE PROGRAMACIÓN LINEAL**

#### CUADRO 2

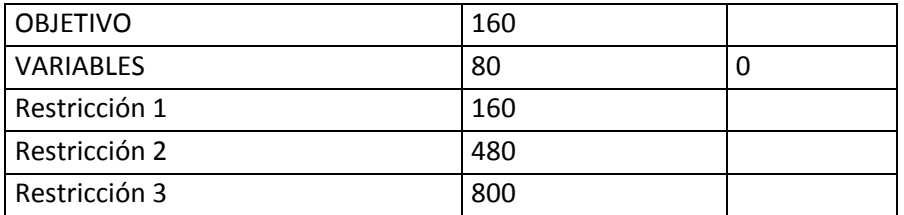

### **EJERCICIO DEL TEMA TEORÍA DE DUALIDAD Y ANÁLISIS DE SENSIBILIDAD**

#### **EJEMPLO PRIMAL:**

Min Z= 2X+3Y

#### **Restricción**

 $5X+3Y \ge 27$  $1.5X+3Y \ge 15$  $1X+1,5Y \ge 9$  $X, Y \geq 0$ **EL DUAL SERA:**

Máx Z=27X+15Y+9Z Restricción.  $5X+1,5Y+1Z \le 2$  $3X+3Y+1,5Z \leq 3$  $X, Y, Z \geq 0$ 

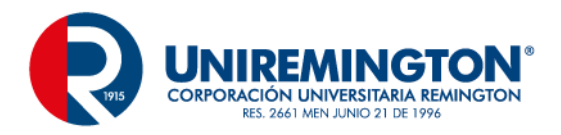

Dado el siguiente problema de programación lineal primal, pasarlo a dual.

Min Z= 12X+14Y Restricción  $8X+6Y \ge 22$  $6X+7Y \ge 11$  $5X+3Y \ge 16$  $X, Y \geq 0$ 

# **EJERCICIO 3**

Dado el siguiente problema de programación lineal primal, pasarlo a dual.

Máx Z=11X+21Y+25Z Restricción.  $6X+8Y+12Z \le 24$ 8X+9Y+12Z ≤28  $X, Y, Z \geq 0$ 

#### Prueba Final

- 1. ¿Cómo define usted el concepto de Método Gráfico?
- 2. ¿Cómo define usted el concepto de Método Simplex?
- 3. ¿Qué es un análisis de Método Simplex?
- 4. Con una aplicación en su empresa calcule los parámetros de Método Gráfico y Método Simplex defina sus propiedades.

#### **ACTIVIDAD**

El estudiante debe realizar un proyecto aplicando de programación lineal y analizar si es viable o no teniendo en cuenta el análisis de cálculos y gráficas.

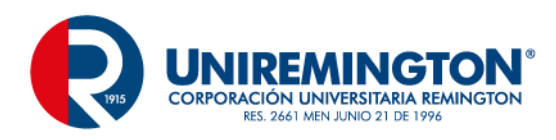

# <span id="page-30-0"></span>**2. APLICACIONES DE PROGRAMACIÓN LINEAL**

#### **OBJETIVO GENERAL**

Realizar aplicaciones utilizando los modelos de programación lineal que solucionen problemas del sector académico y productivo.

#### **OBJETIVOS ESPECÍFICOS**

- Formular de manera sistemática un problema de programación lineal
- Solucionar aplicaciones de problema de programación lineal
- Analizar el procedimiento que se debe llevar a cabo por medio del método de Transporte
- Determinar el procedimiento a seguir mediante la programación lineal de enteros.

#### **Prueba Inicial**

- 1. Plantee un problema de método gráfico aplicándolo a su vida cotidiana.
- 2. Plantee un problema de método Simplex aplicándolo a su vida cotidiana.
- 3. Realice un cuadro sinóptico donde muestre las diferencias del método gráfico y del método simplex.
- 4. En la columna A encontrara términos de los métodos gráficos y los métodos simples; en la columna B encontrará conceptos. Coloque en el paréntesis de A la letra de B que le corresponda

#### TÉRMINOS CONCEPTOS

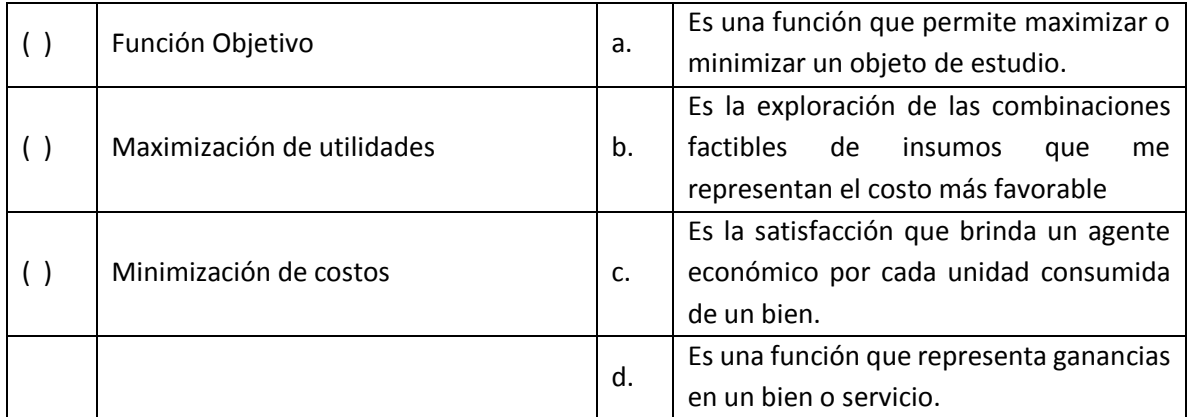

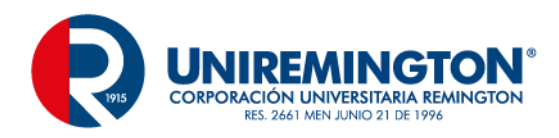

# <span id="page-31-0"></span>**2.1. Aplicaciones de Programación Lineal**

Conocidos los conceptos de programación Lineal en los diferentes métodos como son el método gráfico y el método SIMPLEX vistos en la Unidad 1, estos serán aplicados a problemas la vida cotidiana para la toma de decisiones.

# <span id="page-31-1"></span>**2.1.1. Problemas de Transporte, Asignación y Transbordo**

Son tipos de problemas de programación entera, en el cual se utilizan tipos variables con valores enteros. Estos se utilizan en problemas de programación lineal especial, dado que este se utiliza una estructura especial de programación más eficiente que el método simplex.

Este tipo de problema de programación lineal denominado método de transporte, tiene un punto de partida de recursos iniciales denominados orígenes, dirigiéndose a cualquier punto denominado destinos, los cuales permiten disminuir los valores de los costos totales de distribución.

A continuación se presenta la Tabla de costos y requerimientos para este tipo de problema de transporte.

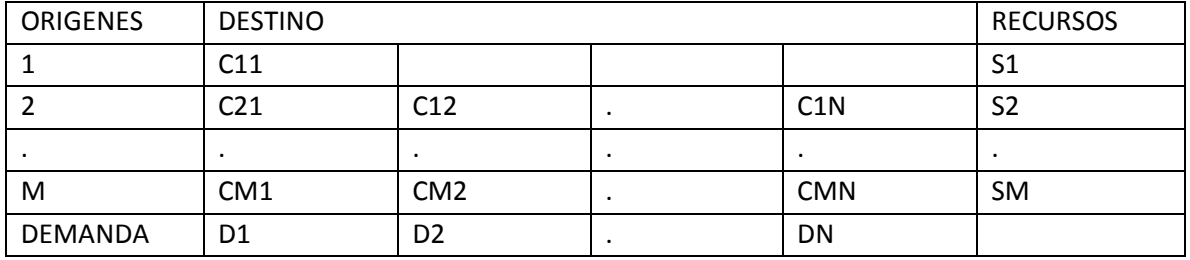

Se puede introducir un origen destino imaginario (llamado origen ficticio o destino ficticio) para captar la holgura con el fin de convertir las desigualdades en igualdades y satisfacer la condición factible.

# <span id="page-31-2"></span>**2.1.2. Programación lineal de enteros.**

En algunas situaciones que pueden representarse con modelos lineales, nos encontramos con que sólo tienen sentido aquellas soluciones de la región factible en las que todas o algunas de las variables de decisión sean números enteros. Estas situaciones pueden representarse mediante modelos matemáticos ligeramente diferentes de la programación lineal. Si todas las variables de decisión deben ser enteras, tenemos un problema de programación lineal entera.

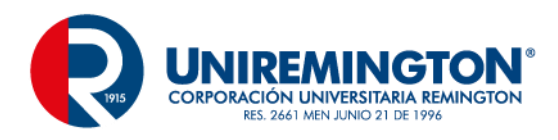

En algunos casos, todas o algunas de las variables enteras sólo pueden tomar los valores de 0 o 1. A estas variables se les llama variables binarias.

#### **Tipos de modelos de programación lineal de enteros.**

Existen principalmente dos métodos:

- 1. Método de Ramificar y acortar
- 2. Método de plano de corte.

#### **Ejercicios de autoevaluación**

#### **Ejercicio del tema de aplicaciones de programación lineal**

#### **APLICACIÓN 1**

Una empresa de muebles para establecimientos educativos del Área metropolitana del Valle de Aburra produce dos tipos de artículos, madera y metálicos. Cada uno de ellos para la fabricación de estos. Tiene el siguiente requerimiento para muebles de madera de la maquina A durante 2 horas, de la maquina B en una hora y de la maquina C de 1 hora. Para muebles metálicos de 1 hora de la maquina A, de 2 horas de la maquina B y de 1 hora de la maquina C. Además el número de horas disponibles para la fabricación del producto es de 160, 150 y 90, respectivamente. La utilidad por cada mueble de madera es de \$1.000 y por cada mueble de metal de \$ 1.500. Si la compañía vende todos los muebles que puede producir. ¿Cuántos artículos de cada tipo debe producir con el fin de maximizar la utilidad mensual?.

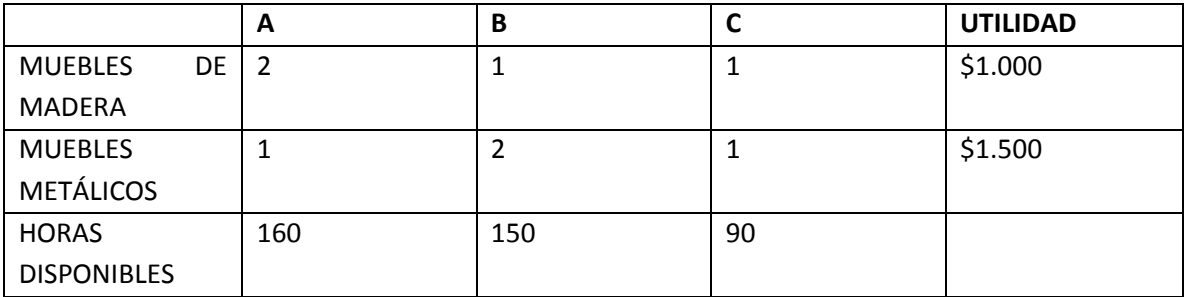

#### **PROCEDIMIENTO**

Paso 1. Se definen las variables de decisión.

- X= Muebles de Madera
- Y= Muebles de Metálicos
- Paso 2. Se define la función Objetivo

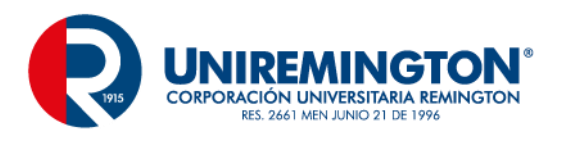

Maxz = 1000X+ 1500Y

Paso 3. Se definen las restricciones.  $2 x + 1 y \le 160$  $1 x + 2 y \le 150$  $1 x + 1 y \le 90$ 

Cada punto en esta restricción, propuesta una solución factible y la región es llamada región factible.

Paso 4. Para efectuar la operación se realizar un cambio de una desigualdad a una igualdad con cada una de las restricciones para encontrar los puntos críticos y trazar la línea recta por cada restricción.

#### **RESTRICCIÓN 1**

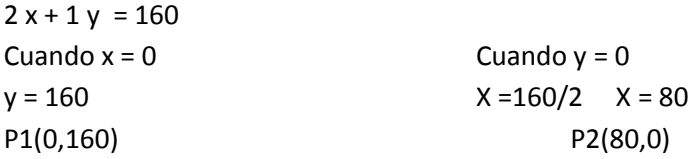

### **RESTRICCIÓN 2**

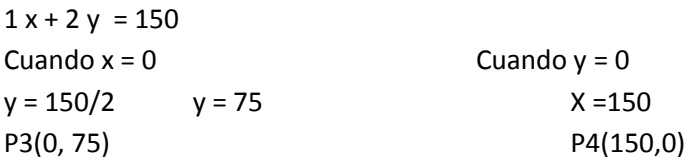

# **RESTRICCIÓN 3**

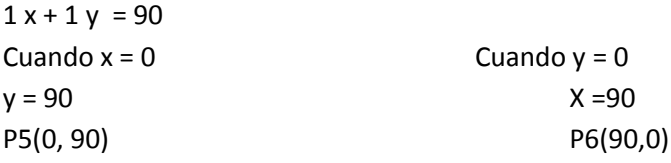

Paso 5. Se efectúa el graficó en el plano cartesian

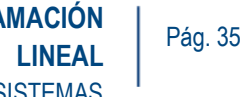

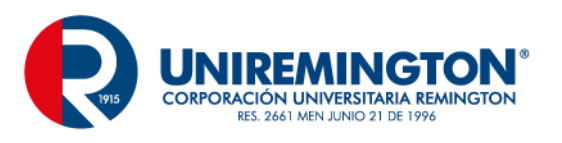

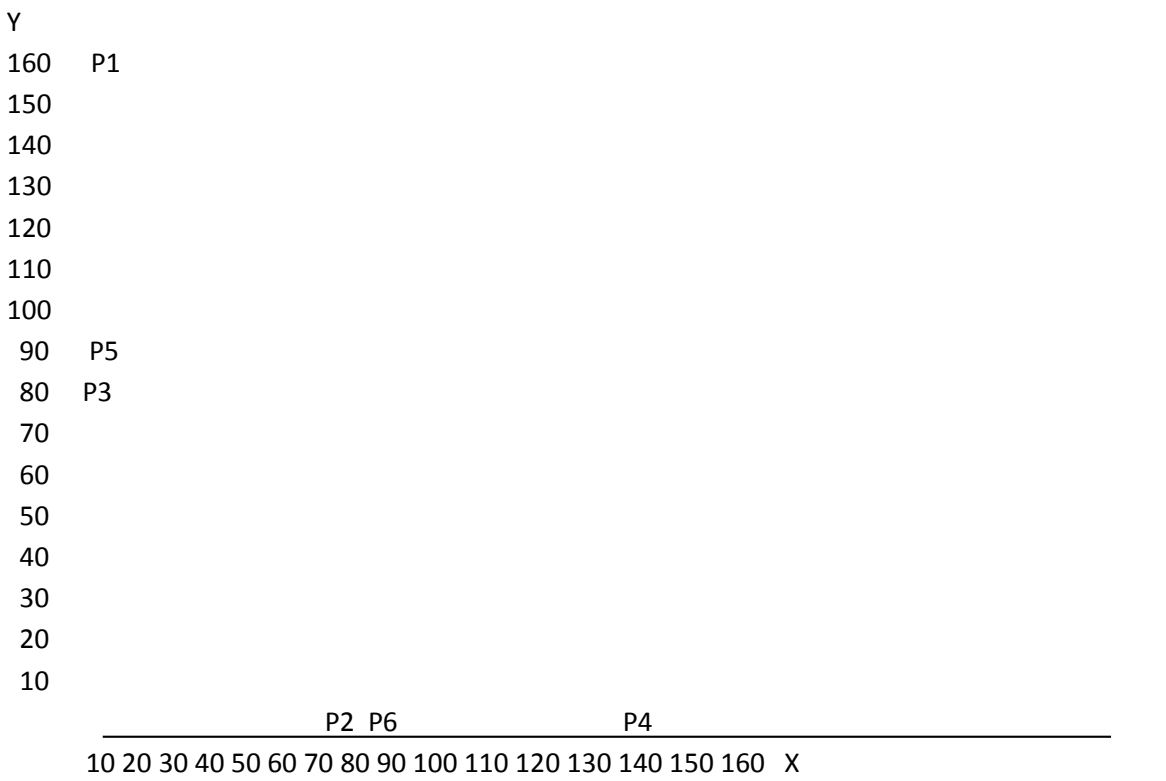

Esta será la recta cuya intersección y sea la más lejana del origen (esto da un valor máximo de P), que al mismo tiempo, tenga al menos un punto en común en la región factible

Paso 6. Se evalúa la función Objetivo Maxz = 1000X+ 1500Y y en cada uno de los puntos obtenidos con las restricciones.

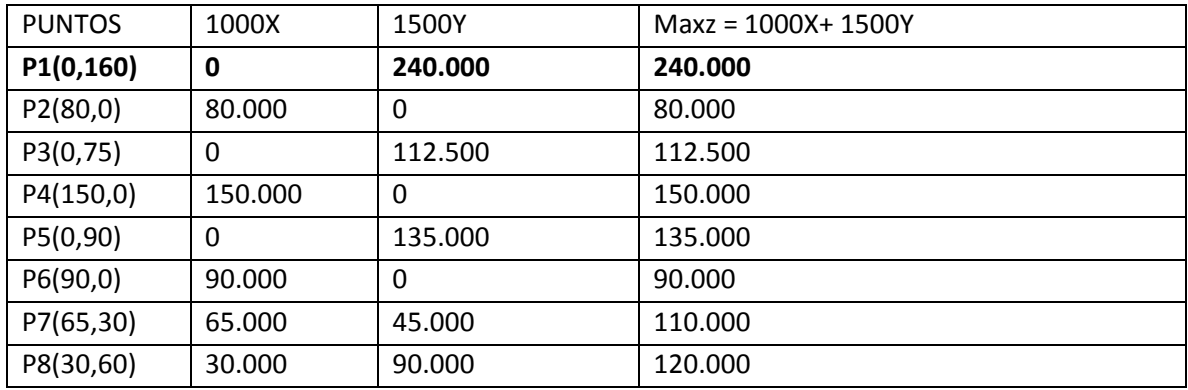

Paso 7. Conclusión.

La utilidad máxima sujeto a restricciones es de \$ 240.000, obteniendo la producción de 160 muebles metálicos y ninguno mueble de madera.

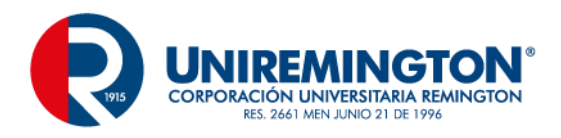

**APLICACIÓN 2**

#### **EJEMPLO DE MINIMIZACIÓN DE COSTOS**

Un piscicultor para alimentar a sus peces tiene tres tipos de alimentos, A, B y C. Las necesidades mínimas requeridas son de 220 unidades de A, 240 de B y 120 de C. En el mercado existen tres tipos marcas de alimentos de peces principales que se venden según la familias. El primero es hojuelas, con un costo de \$1500 por bolsa de 2 unidades de A, 3 unidades de B y 1 unidad de C. El segundo en Granulado, con un costo de \$4500 por bolsa de 3 unidades de A, 2 unidades de B y 4 unidades de C. Si el piscicultor desea minimizar el costo mientras se mantenga el requerimiento de nutrientes, ¿Cuántas bolsas de cada marca debe comprar?

#### **SOLUCIÓN**

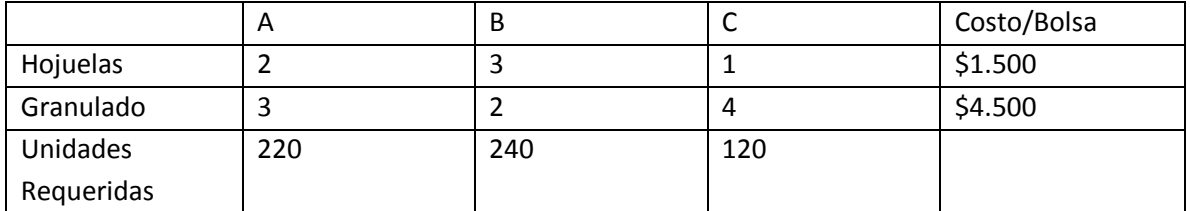

#### **PROCEDIMIENTO**

Paso 1. Se definen las variables de decisión.

X= Compra del alimento en hojuelas Y= Compra del alimento en Granulado

Paso 2. Se define la función Objetivo Minz = 1.500X+ 4.500Y

Paso 3. Se definen las restricciones.  $2 x + 3 y \ge 220$  $3x + 2y \ge 240$  $1 x + 4 y \ge 120$  $x, y \ge 0$ Cada punto en esta restricción, propuesta una solución factible y la región es llamada región factible.

Paso 4. Para efectuar la operación se realizar un cambio de una desigualdad a una igualdad con cada una de las restricciones para encontrar los puntos críticos y trazar la línea recta por cada restricción.

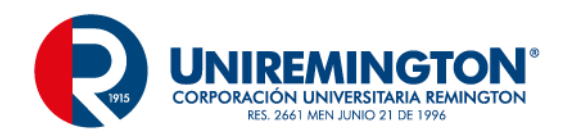

# INGENIERÍA DE SISTEMAS

#### **RESTRICCIÓN 1**

 $2 x + 3 y \ge 220$ Cuando  $x = 0$  Cuando  $y = 0$ 

 $y = 220/3$   $y = 73$   $X = 220/2$   $X = 110$ P1(0,73) P2(110,0)

# **RESTRICCIÓN 2**

 $3x + 2y \ge 240$ Cuando  $x = 0$  Cuando  $y = 0$ P3(0,120) P4(80,0)

 $y = 240/2$   $y = 120$   $X = 240/3$   $X = 80$ 

# **RESTRICCIÓN 3**

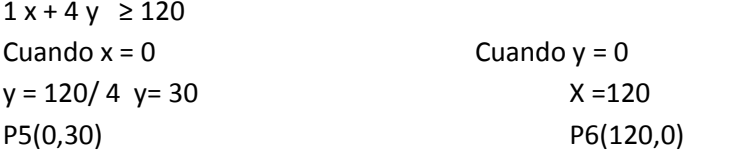

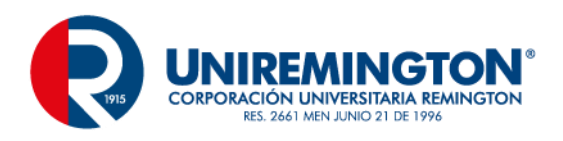

#### Paso 5. Se efectúa el graficó en el plano cartesiano

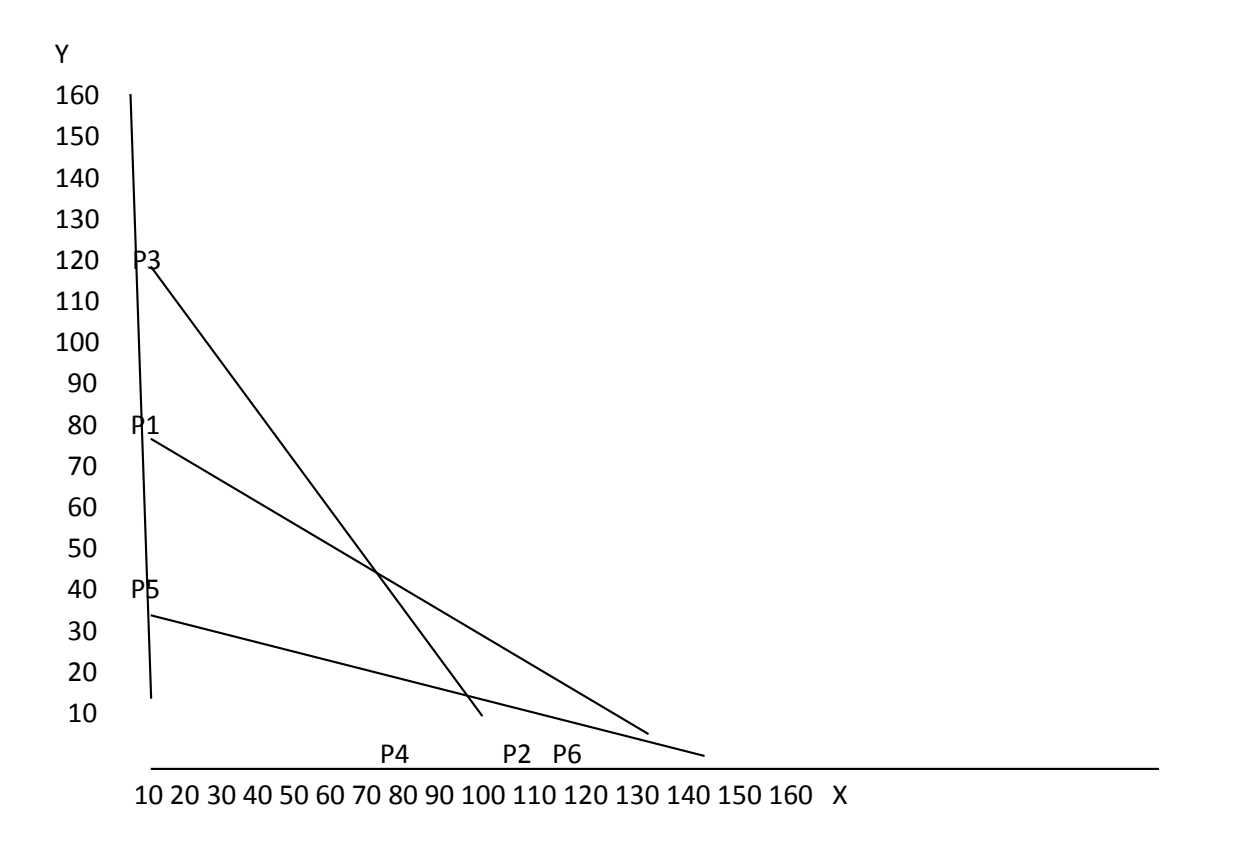

Esta será la recta cuya intersección y sea la más lejana del origen (esto da un valor mínimo de P), que al mismo tiempo, tenga al menos un punto en común en la región factible

Paso 6. Se evalúa la función Objetivo Minz = 1.500X+ 4.500Y y en cada uno de los puntos obtenidos con las restricciones.

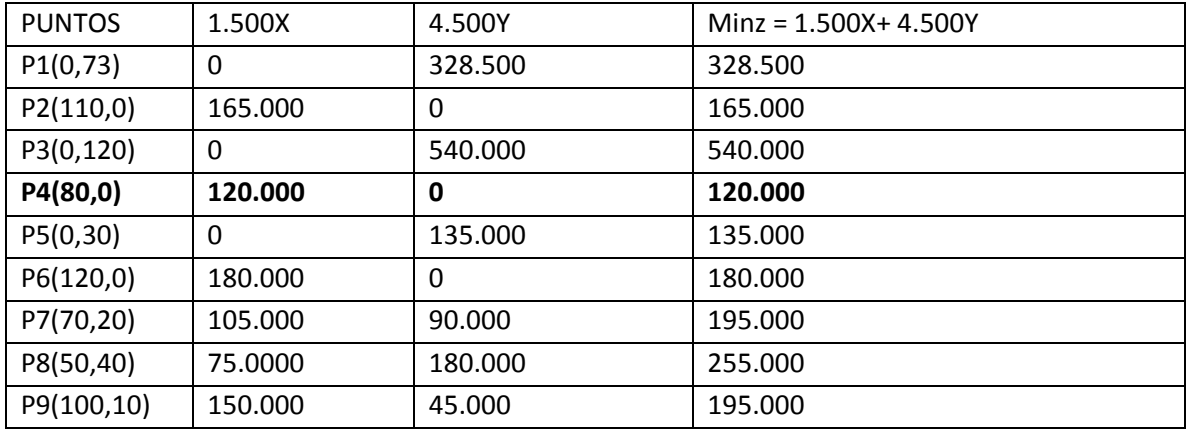

Paso 7. Conclusión.

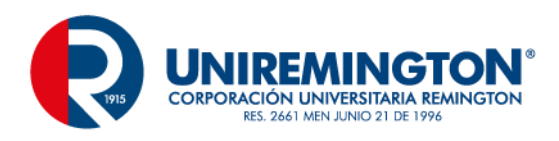

El mínimo costo sujeto a restricciones es de \$ 120.000, obteniendo la producción de 80 unidades de alimentos en hojuela y ninguno en alimento en Gránulos.

#### **APLICACIÓN 3**

Un granjero tiene 560 hectáreas en la que se puede sembrar ya sea trigo o maíz. El calcula que tiene 650 horas de trabajo disponible durante la estación crucial del verano. Dados márgenes de utilidad y los requerimientos laborales mostrados a la derecha, ¿Cuántas hectáreas de cada uno debe plantar para maximizar su utilidad?¿Cuál es ésta utilidad máxima?

Maiz: Utilidad: \$50 por hrs. Trabajo: 3hs por hrs. Trigo: Utilidad: \$40 por hrs. Trabajo: 2hs por hrs

#### **SOLUCIÓN**

#### **FUNCIÓN OBJETIVO**

MAXZ=50X +40 Y

#### **RESTRICCIÓN**

3x+2y<650 x+y<560 *x,y >0* 

TABLA1

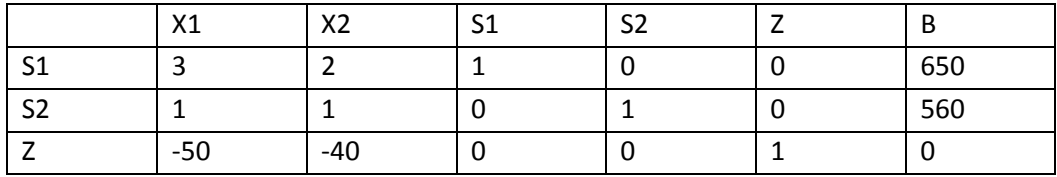

Cocientes

650 /3 = 217  $560 / 1 = 560$ 

TABLA 2

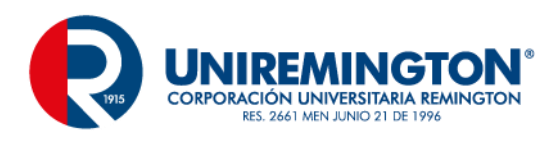

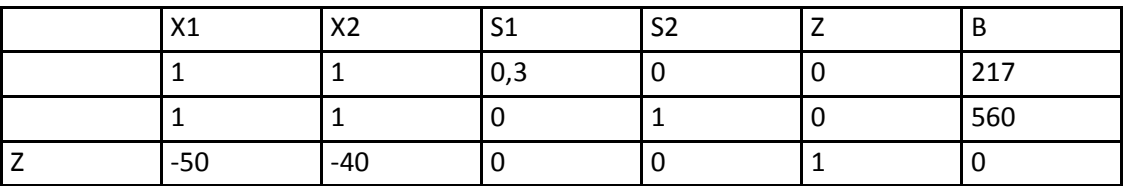

TABLA 3

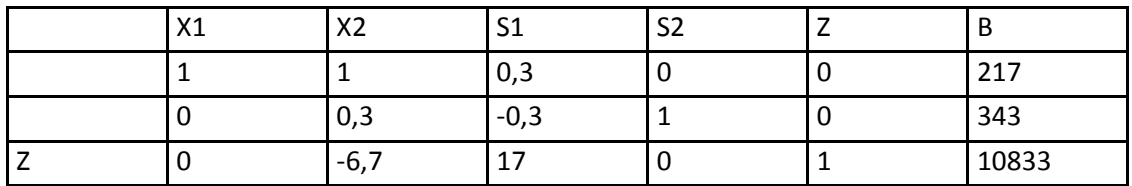

TABLA 4

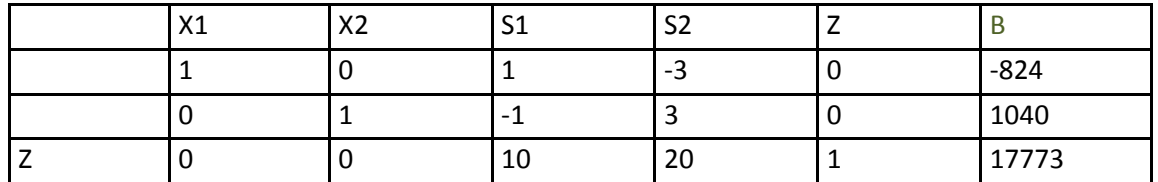

La máxima utilidad para el granjero es de \$17.773.

#### **APLICACIÓN 4**

Un fabricante desea maximizar la ganancia de dos productos. El primero produce una ganancia de 2 dólares por unidad y el segundo una ganancia de 3 dólares por unidad. Pruebas de mercado y recursos disponibles han indicado las siguientes restricciones.

- 1. El nivel de producción combinado no debe exceder de 1200 unidades mensuales.
- 2. La demanda del Producto 2 es menor o igual que la mitad de la demanda del producto 1.
- 3. El nivel de producción del articulo 1 y representa el numero de unidades del producto 2.

#### **SOLUCIÓN**

#### **Función Objetivo**

Maxz= 2x+3y Restricción x + y ≤1200 -x+2y ≤0 x -3y ≤600 TABLA 1

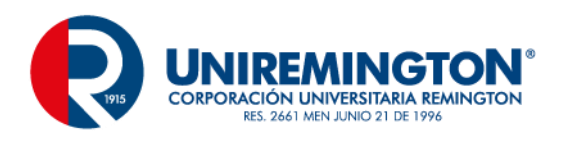

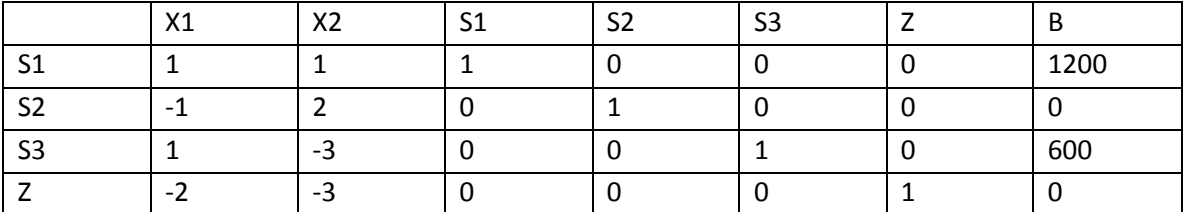

Cocientes

1200 / 1 = 1200

 $0 / 2 = 0$ 

-3 Es un valor negativo.

TABLA 2

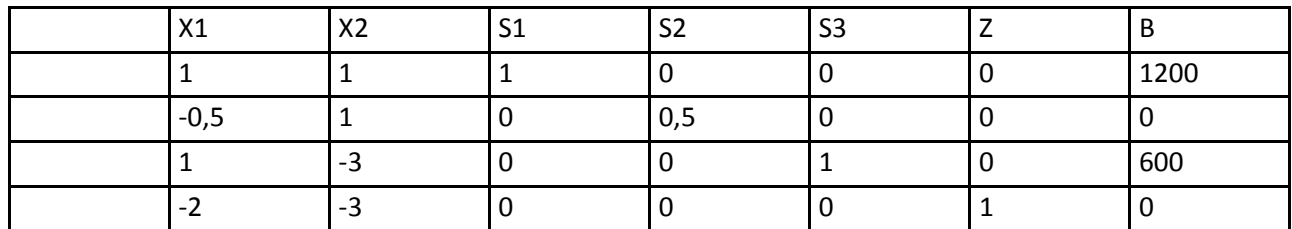

TABLA 3

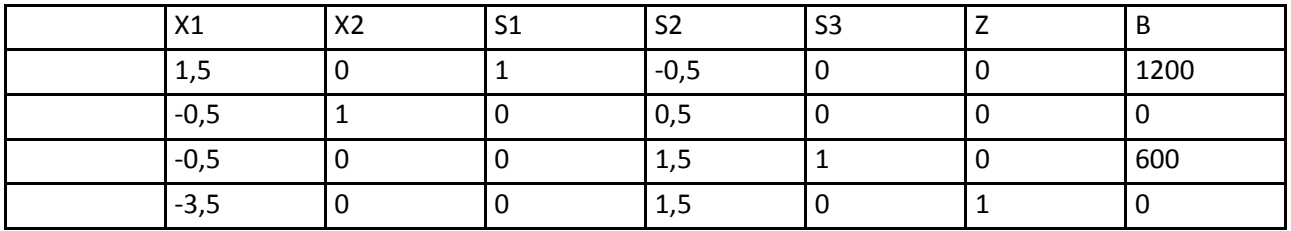

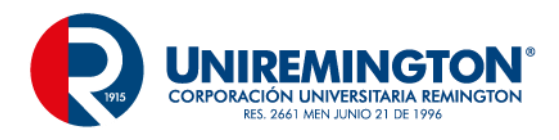

#### TABLA 4

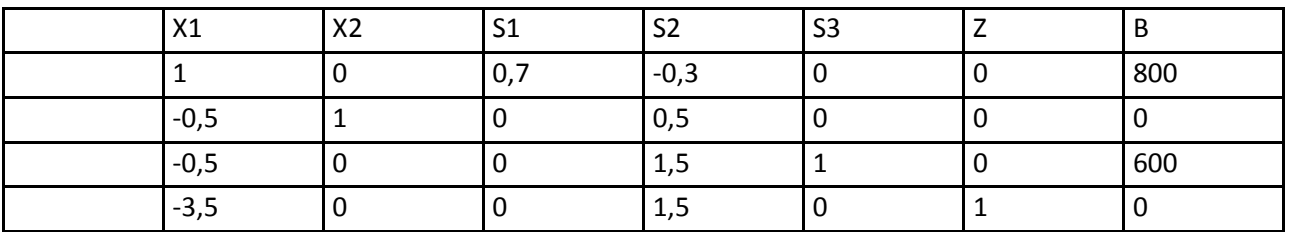

#### TABLA 5

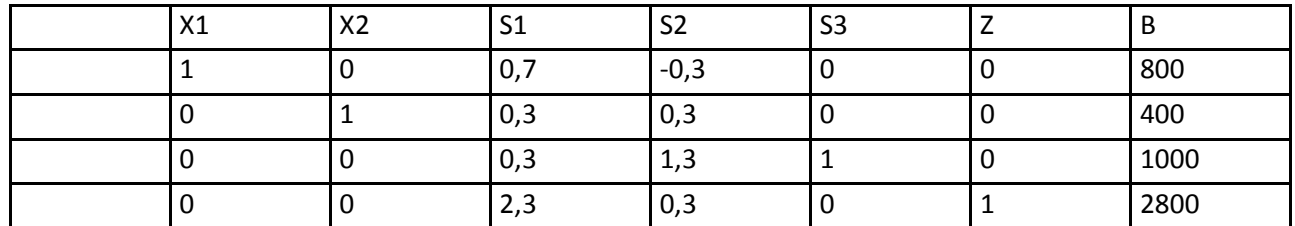

La máxima utilidad para el fabricante es \$2800.

#### **APLICACIÓN 5**

Un agricultor tiene 250 cerdos que consumen 85lb de comida especial todos los días. El alimento se prepara como una mezcla de maíz y harina de soya con las siguientes composiciones:

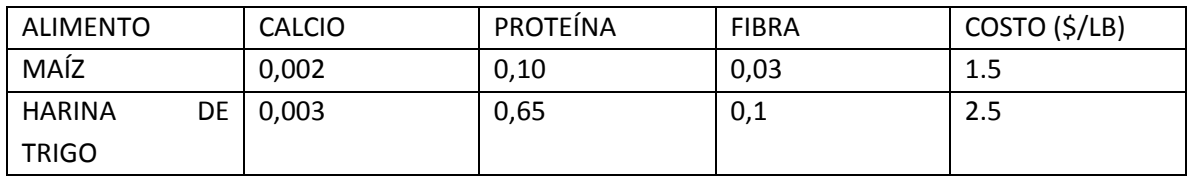

Los requisitos diarios de alimento de los cerdos son:

- 1. Cuando menos 1% de calcio
- 2. Por lo menos 30% de proteína
- 3. Máximo 5% de fibra.

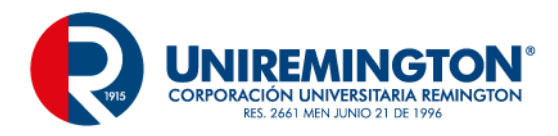

#### **EJERCICIO DE PROBLEMAS DE TRANSPORTE, ASIGNACIÓN Y TRANSBORDO**

#### **EJERCICIO DE ESQUINA NOROESTE**

Una compañía nacional de helados produce su producto líder en tres fábricas de diferentes, los cuales se envían por camión a cuatro bodegas de distribución las cuales se encargan de su venta. La producción por fábrica es la siguiente (se utiliza como unidad de medida – camiones de producto):

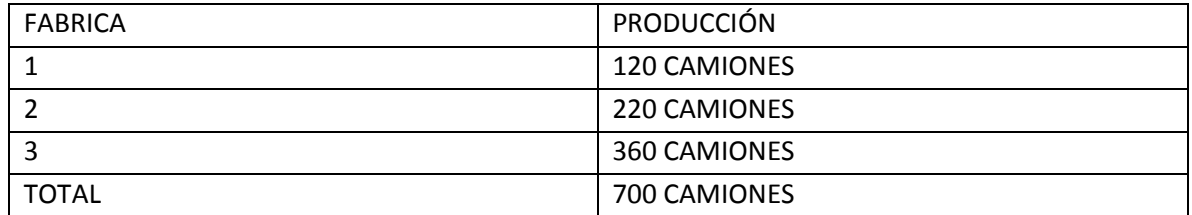

# **La capacidad de cada bodega es la siguiente (se utiliza como unidad de medida – Camiones de producto):**

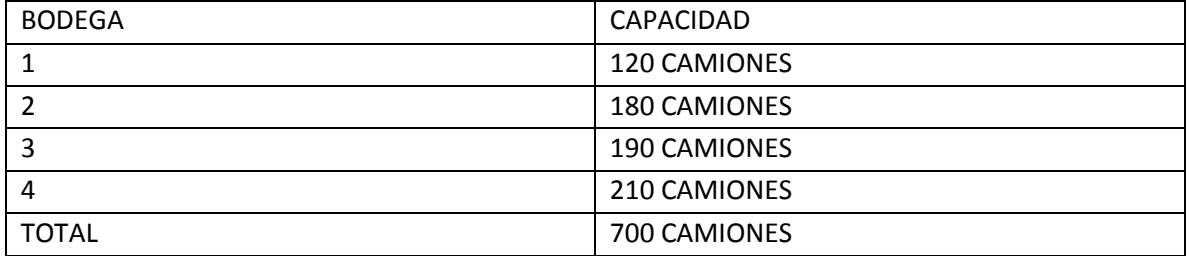

#### **Los costos asociados a enviar productos desde las diferentes fabricas a las bodegas, es el siguiente:**

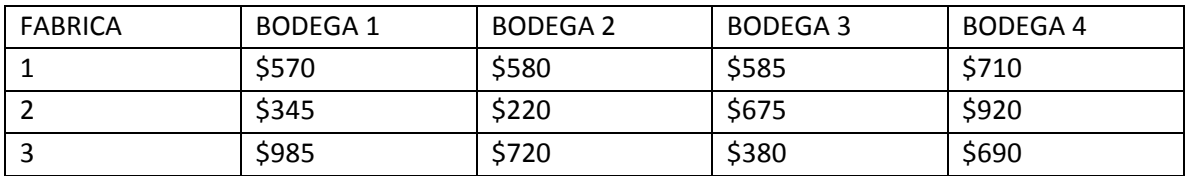

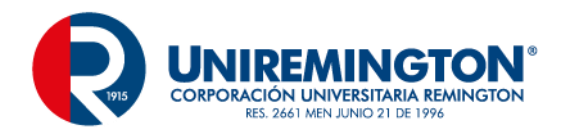

### **SOLUCIÓN**

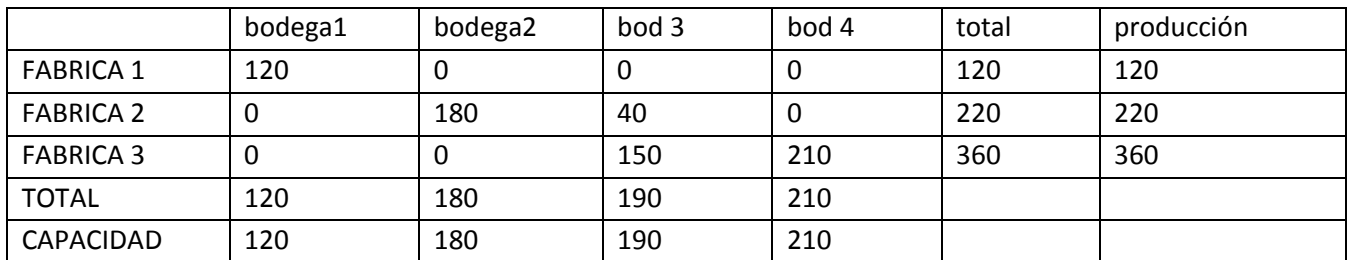

### **EJERCICIO DE MÉTODO DE APROXIMACIÓN DE VOGEL**

Una región de Colombia es una dependencia que suministra la distribución de agua a 4 lugares. Las fuentes son tres ríos, esta región vende suministro de agua 4 diferentes lugares de municipios. Sin embargo, dada la distribución geográfica de los acueductos y los municipios en la región, lo que le cuesta el abastecimiento depende tanto de la fuente como del municipio. En la tabla se dan los costos variables por acre pie de agua (en dólares) para cada combinación de rio y municipio. A pesar de las variaciones producidas, el precio de suministro cobra por acre es independiente de la fuente de agua y es el mismo para cada municipio. Se desea cumplir con las necesidades de cada municipio y al menor costo.

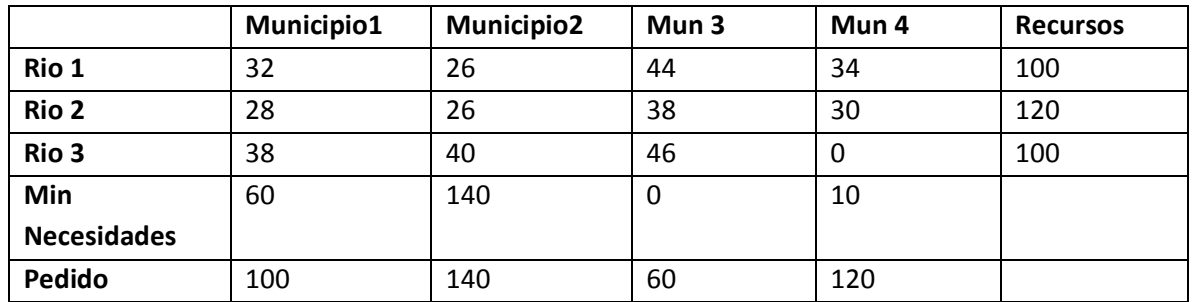

Además, se tiene una variable ficticia por el suministro que necesita alguno de lo municipios es mayor y otros es contante. Para el municipio 1, si la necesidad mínima es 60, se deben realizar ajustes para evitar que el origen ficticio contribuya más de 40 al abastecimiento total (100). Esto se da si se divide en dos destinos, uno de 60 unidades de demanda y un costo unitario M para cualquier asignación, que provenga del origen ficticio y la otra con una demanda de 40 y con un costo unitario de cero para la asignación del destino ficticio. Observe la tabla a continuación.

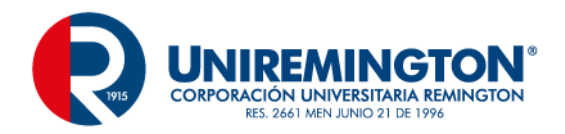

# **SOLUCIÓN**

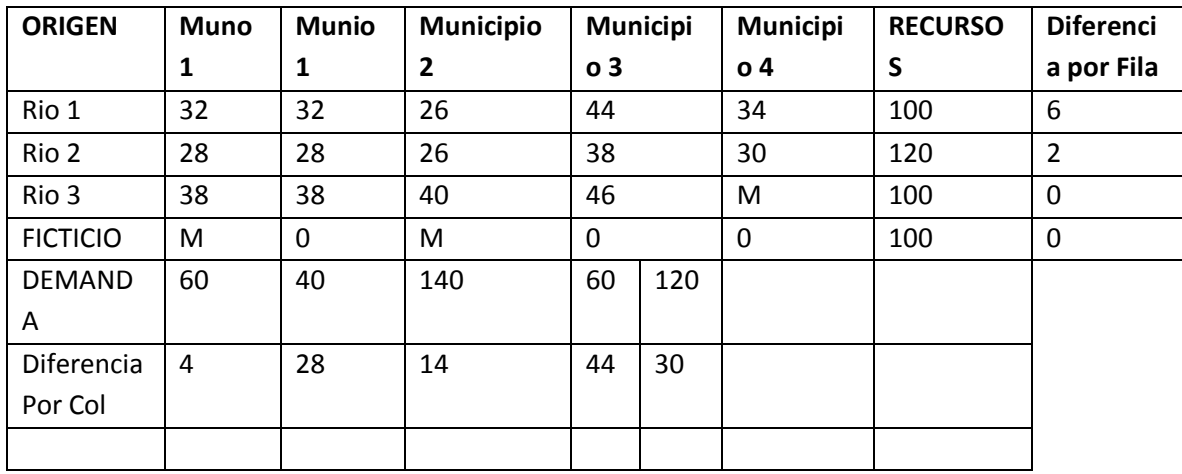

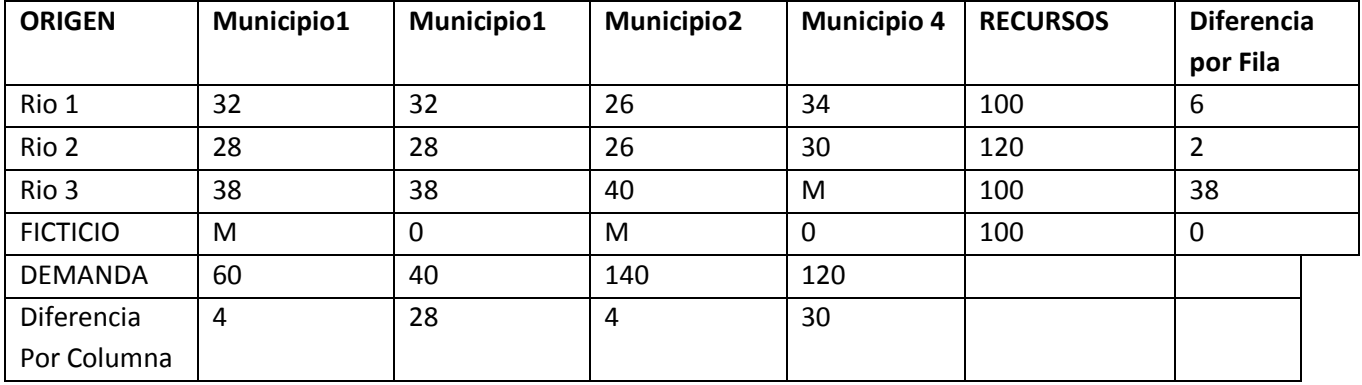

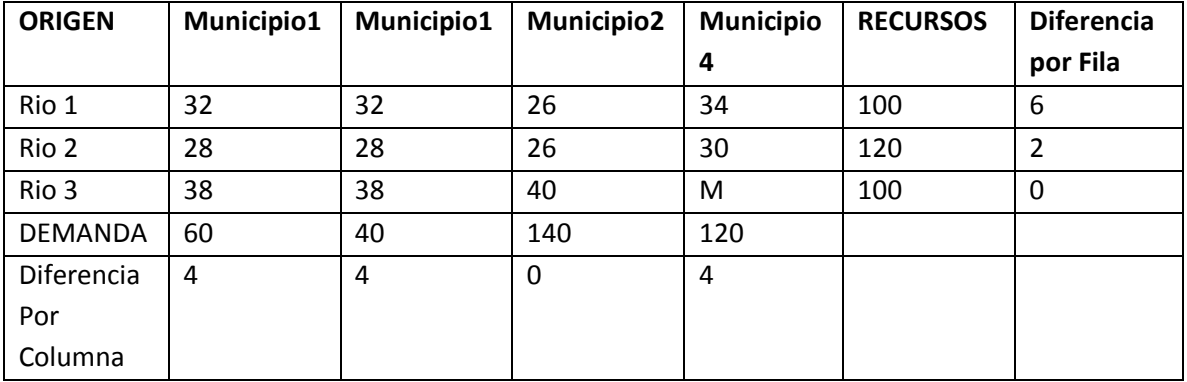

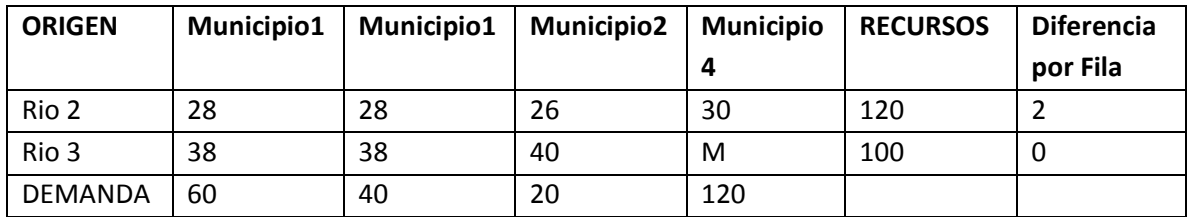

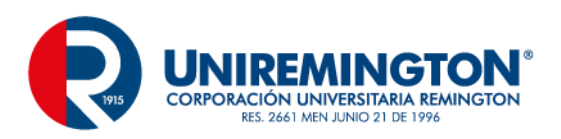

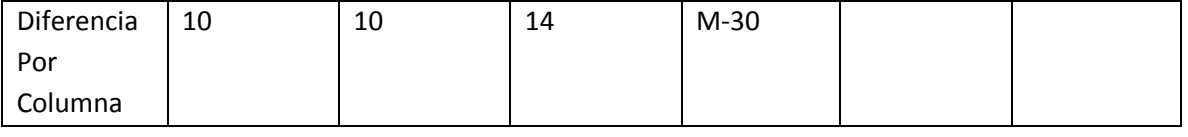

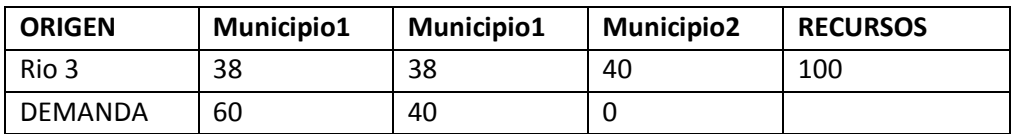

Seleccionar X31=60, X32=40 Y X33=0

#### **EJERCICIO 3**

Una compañía de electrodomésticos produce dos modelos de radio, cada uno en una línea de producción de volúmenes diferente. La capacidad diaria de la primera línea es de 80 unidades y la de la segunda de 70 radios. Cada unidad del primer modelo utiliza 12 piezas de cierta componente electrónica, en tanto que cada unidad del segundo modelo requiere 10 piezas de la misma componente. La disponibilidad diaria máxima de la componente especial es de 780 piezas. La ganancia por unidad de los modelos 1 y 2 es \$45 y \$30, respectivamente. Determine la producción diaria óptima de cada modelo de radio.

Resolver por transporte

#### **EJERCICIO 4**

Una empresa dedicada a la fabricación de componentes de ordenador tiene dos fábricas que producen, respectivamente, 750 y 1250 piezas mensuales. Estas piezas han de ser transportadas a tres tiendas que necesitan 1200, 800 y 700 piezas, respectivamente. Los costes de transporte, en pesetas por pieza son los que aparecen en la tabla adjunta. ¿Cómo debe organizarse el transporte para que el coste sea mínimo?

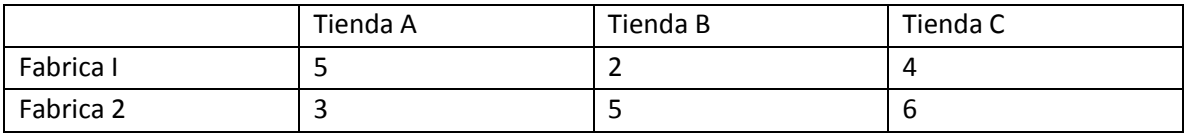

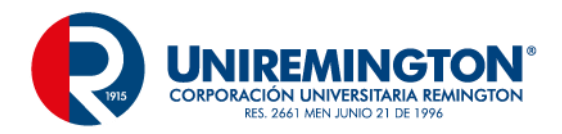

#### **EJERCICIO 5**

Una fábrica de jamones tiene dos secaderos A y B que producen 55 y 85 jamones por mes. Se distribuyen a tres tiendas de las ciudades P, Q y R cuya demanda es 30, 40 y 55 respectivamente. El coste del transporte por jamón en euros se ve en la tabla siguiente:

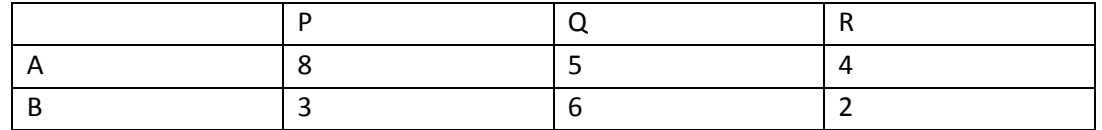

Averigua cuántos jamones deben enviarse desde cada secadero a cada tienda para hacer mínimo el gasto en 1transporte.

#### **EJERCICIO DE PROGRAMACIÓN LINEAL DE ENTEROS.**

#### **EJERCICIO POR EL METODO DE RAMIFICAR Y ACORTAR.**

El método de ramificación y acotación comienza por resolver el PLA, de modo que si la solución al PLA verifica las condiciones de integridad, entonces también es la solución al problema entero, en caso contrario se comienza con la ramificación del problema. La ramificación consiste en dividir cada problema en dos nuevos subproblemas, obtenidos mediante la imposición de restricciones excluyentes que dividen el conjunto de oportunidades del problema original en dos partes, pero eliminando en ambas partes la solución no entera del problema original.

#### **FUNCIÓN OBJETIVO**

MAXZ= 16X1 + 20 X2

#### **RESTRICCIÓN**

8X1 + 12X2 ≤ 48  $16X1+6X2 \leq 48$ X1 ,X2≥ 0 X1, X2 € Z+

AL RESOLVER EN PRIMER LUGAR POR PLA, ES DECIR

**FUNCIÓN OBJETIVO** MAXZ= 16X1 + 20 X2

**RESTRICCIÓN**

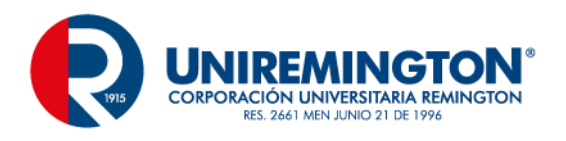

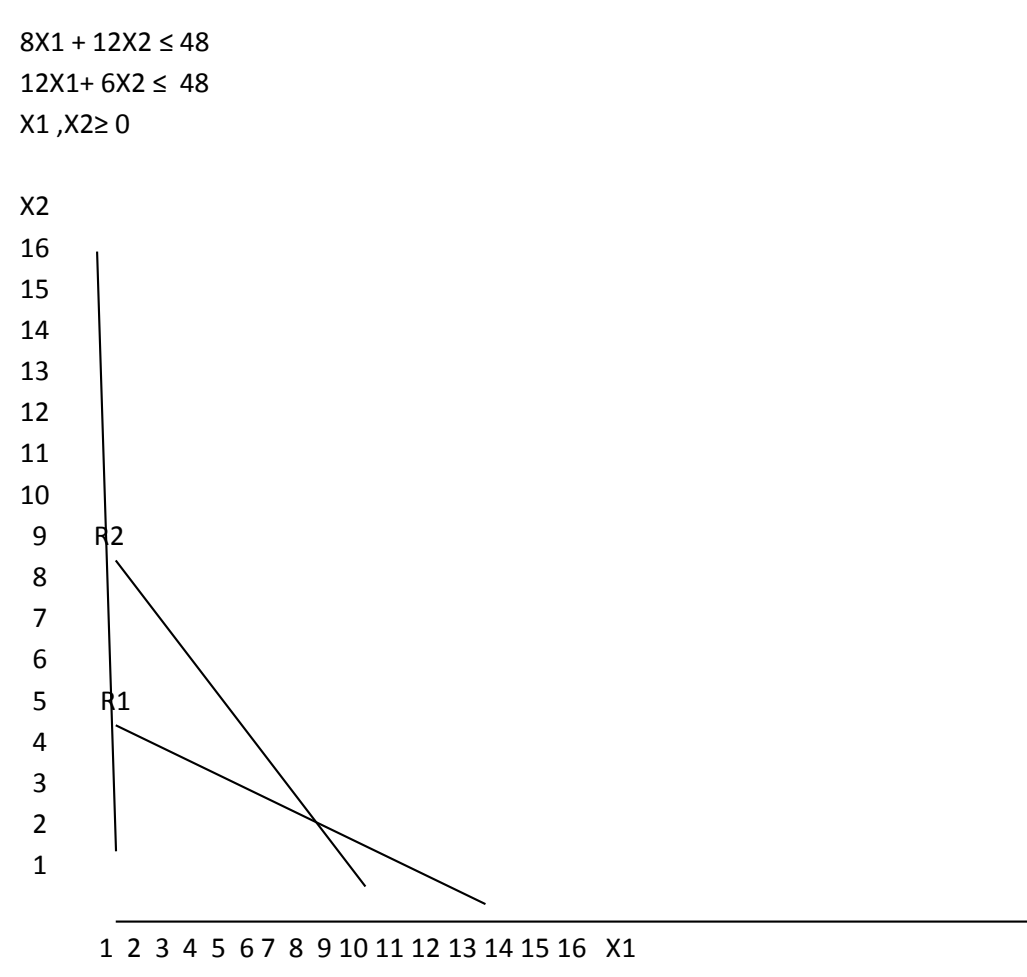

Se obtiene el valor x1=3, X2=2, Z=88, dado que ésta solución lineal entera optima del problema.

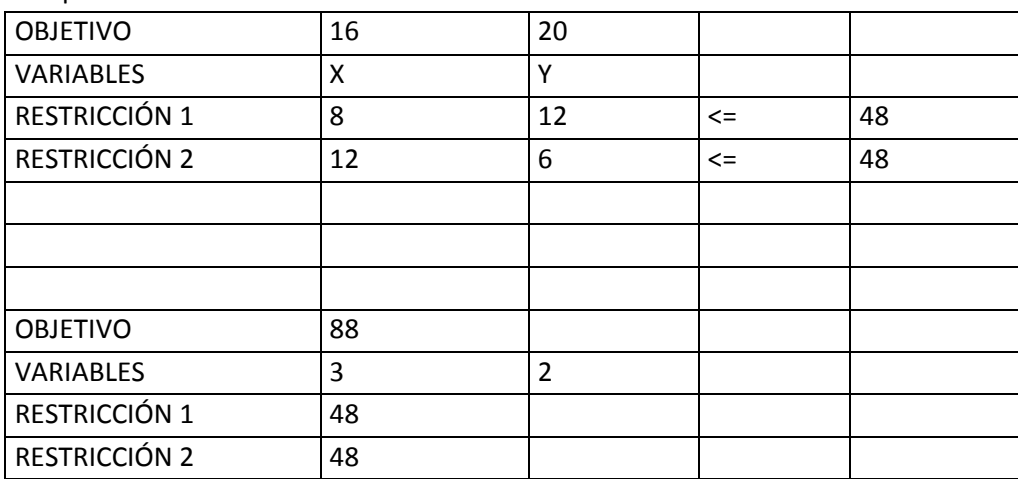

Computador

Se obtiene el valor x1=3, X2=2, Z=88, dado que ésta solución lineal entera optima del problema.

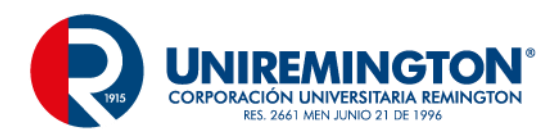

#### **APLICACIÓN LINEAL ENTERA CON VARIABLES BINARIAS**

Aunque en un principio pueda parecer que los problemas lineales enteros son más fáciles de resolver que los continuos, dado que el número de soluciones factibles a analizar, cuando el conjunto de oportunidades está acotado, es finito, éste número suele ser lo suficientemente grande (en un problema binario con n variables el número de soluciones factibles a estudiar es 2n ) como para que resulte imposible su comparación.

maximizar *x*1 + 2*x*2 Restricción *x*1 + *x*2 *≤*4 *x*1 + 2*x*2 *≤* 2 *x*1*; x*2 ≥ 0 € (0,1)

#### **SOLUCIÓN**

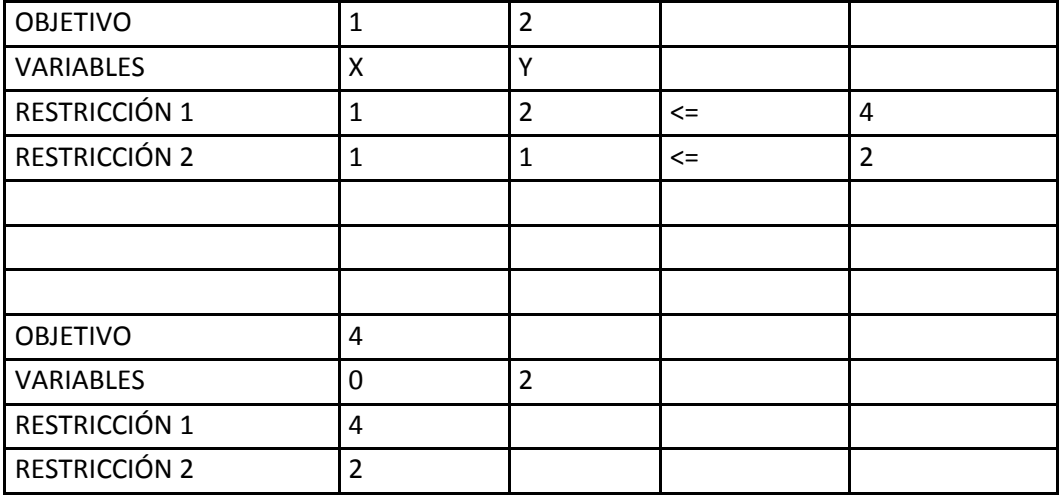

Solución optima:  $x1 = 0$ ,  $x2 = 2$ , MAXZ = 4

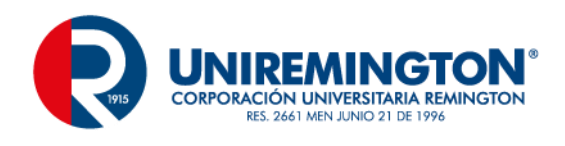

#### Prueba Final

- 1. ¿Cómo define usted el concepto de Método Transporte?
- 2. ¿Cómo define usted el concepto de Programación lineal Entera y de un ejemplo?
- 3. ¿Qué es un análisis de Programación lineal Entera?
- 4. Con una aplicación en su empresa calcule los parámetros de Programación lineal Entera y Método Transporte?

#### **ACTIVIDAD**

El estudiante debe realizar un proyecto aplicando de programación lineal y analizar si es viable o no teniendo en cuenta el análisis de cálculos y gráficas.

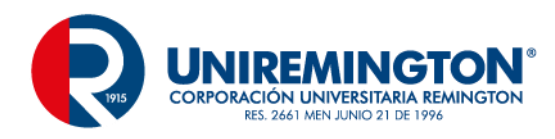

# **3. PROGRAMACIÓN MULTIOBJETIVA**

#### <span id="page-50-0"></span>**OBJETIVO GENERAL**

Construir modelos de programación no lineal a situaciones reales.

#### **OBJETIVOS ESPECÍFICOS**

- Formular de manera sistemática un problema de programación lineal más complejo
- Solucionar la programación aplicaciones multiobjetiva
- Analizar el procedimiento que se debe llevar a cabo por medio de otros algoritmos de programación lineal

#### **Prueba Inicial**

1. Plantee en un párrafo lo que usted entiende por programación Multiobjetiva

Elija la respuesta correcta a la siguiente cuestión, encerrando en un círculo la letra correspondiente:

2. ¿Qué es la Toma de decisiones?

Es la elección de una alternativa.

Son soluciones de dificultades de la vida.

Es un proceso de selección entre las alternativas o las formas de solucionar un problema de la vida cotidiana.

Es determinar las condiciones que maximicen o minimicen una función de estudio.

- 3. ¿Intente una explicación clara y concisa qué es una Holgura?
- 4. En la columna A encontrara términos de los métodos gráficos y los métodos simples; en la columna B encontrará conceptos. Coloque en el paréntesis de A la letra de B que le corresponda

TÉRMINOS CONCEPTOS

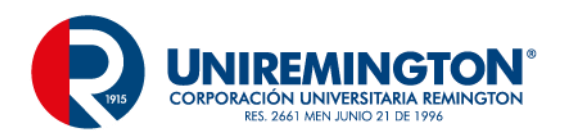

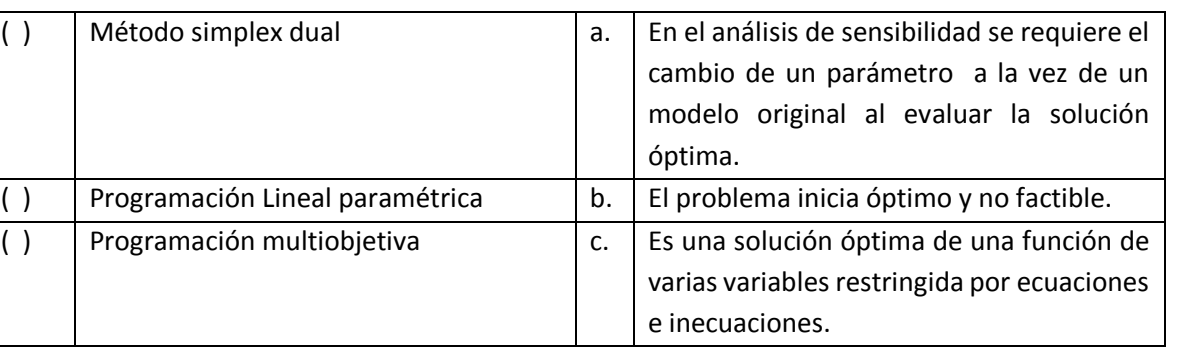

d. El problema inicia óptimo y factible.

# <span id="page-51-0"></span>**3.1. Toma de Decisiones con Objetivos Múltiples Y Heurística**

Hasta el momento se había trabajado en problemas de programación lineal de maximizar utilidades o minimizar costos, a partir de objetivos múltiples existen más metas por lograr.

# <span id="page-51-1"></span>**3.1.1. Otros algoritmos para programación lineal.**

#### **Método simplex dual**

Este método es basado en la teoría de dualidad, para describir un par de soluciones básicas complementarias en los problemas primal y dual.

# <span id="page-51-2"></span>**3.1.2. Programación lineal paramétrica**

Se estudiara las variaciones continuas en los coeficientes del modelo cuando estos cambian simultáneamente como función de un parámetro. Se lleva a cabo este análisis únicamente en relación con los dos casos más usuales y reales, como son los coeficientes de costo y los recursos. Aunque es posible un análisis paramétrico en relación con otros coeficientes, sin embargo en la práctica son poco frecuentes.

# <span id="page-51-3"></span>**3.1.3. Técnica de cota superior**

El problema de programación lineal de cota superior esta definido por OPTZ=CX

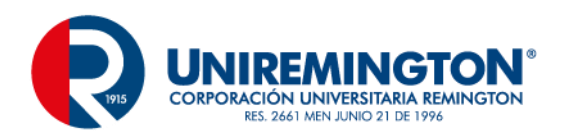

RESTRICCIÓN  $AX \leq B$  $0 \leq X \leq \mu$ Es decir, que se trata de un problema de programación donde se tienen m+n restricciones dadas.

# <span id="page-52-0"></span>**3.1.4. Algoritmo de punto interior**

Se trata de un poderoso algoritmo para resolver problemas muy grandes de programación lineal con una idea muy diferente al método simplex.

Concepto 1 Obtener, del interior de la región factible, una solución factible que lleve a la solución optima.

Concepto 2. Moverse en la dirección que mejore el valor de la función objetivo lo más rápido posible.

Concepto 3. Transformar la región factible para colocar la solución prueba actual cerca del centro permitiendo así una mejora grande cuando se aplique el concepto 2.

#### **EJERCICIOS DE AUTOEVALUACIÓN**

**Ejercicio del tema toma de decisiones con objetivos múltiples y heurística.**

#### **EJERCICIO DE TOMA DE DECISIONES CON OBJETIVOS MULTIPLES Y HEURÍSTICA.**

Una compañía Colombiana produce dos tipos de tubos: el primero, que vende a \$20 el pie y el segundo a \$24 pesos el pie. Para el proceso de manufacturación se requiere 2 pie del primer tubo con un tiempo de 2 minuto por la maquina formadora. 2 pie del segundo tubo con un tiempo de 1 minuto por la maquina formadora. También se necesita dentro del proceso de una 1 onza de soldadura. El costo de producción total se estima en \$6 y \$5 respectivamente.

Para la próxima semana la compañía ha recibido por parte de otras compañías los siguientes pedidos en 4000 pies del primer tubo y 8000 pies del segundo tubo. Como la compañía tiene una disposición de 80 horas de tiempo de maquina formadora, 4800 en tiempo de maquina y solamente 11000 onzas de material de soldadura se encuentran en inventario, el departamento de producción no será capaz de lograr cumplir con la demanda, que necesita un total de 194 horas de tiempo maquina y 22000 onzas de material de soldadura. La empresa cree que siga el nivel tan alto de solicitud de pedidos, por tanto no desea extender sus instalaciones de producción y tampoco no perder el contrato. Por lo tanto va necesitar contratar el servicio de terceros a un costo de entrega

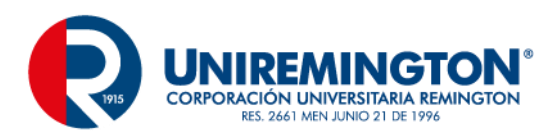

de \$12 por pie del primero, \$12 pie del segundo. A continuación se suministra la tabla con la respectiva información.

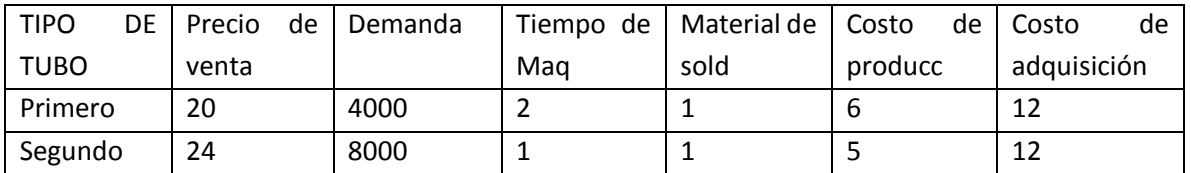

#### **Solución**

En este problema surgen dos objetivos maximizar ganancias y minimizar costos de importaciones.

P= Numero de pies del primer tubo por producir

Q= Numero de pies del segundo tubo por producir

S= Numero de pies del primer tubo por comprar a terceros

T= Numero de pies del segundo tubo por comprar a terceros

Las Funciones objetivo para el problema son:

Maximizar la ganancia

MaxZ= 14P+16Q

Minimizar el costo de importación

MinZ= 12S+12T

Por tanto, el problema de programación multiobjetivo queda así:

#### **FUNCIÓN OBJETIVO**

MaxZ= 14P+16Q MinZ= 12S+12T

#### **Restricción de Demanda**   $P + S = 4000$

 $Q + T = 8000$ 

**Restricción de recursos**

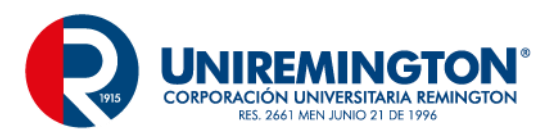

INGENIERÍA DE SISTEMAS

 $2P+1Q \le 4800$ P+Q ≤ 11000 (Tiempo de maquina) P,Q, S,T ≥ 0 (Tiempo de soldadura)

Se Toma por separado Maximizar ganancias quedando:

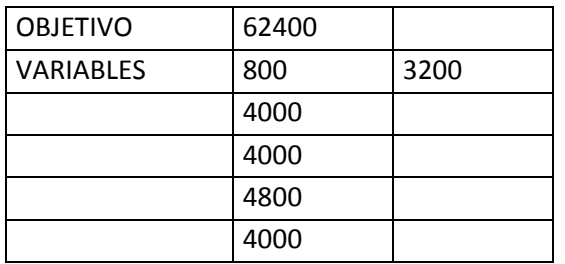

La máxima ganancia es de \$62.400 El costo de importación es de \$48.000, siguiendo el proceso en Excel.

MinZ= 12(4800)+12(4000)=57600+48000 Minz=\$105600

Se puede observar que el costo de las importaciones se ha incrementado.

#### **Ejercicio del tema otros algoritmos para programación lineal.**

FUNCIÓN OBJETIVO MAXIMIZARZ= -8X - 24Y - 36 Z RESTRICCION  $2X + 6Z \ge 6$ 4Y + 4Z ≥10 X, Y, Z≥O

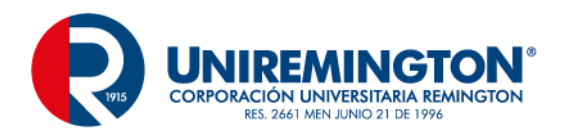

# **SOLUCIÓN**

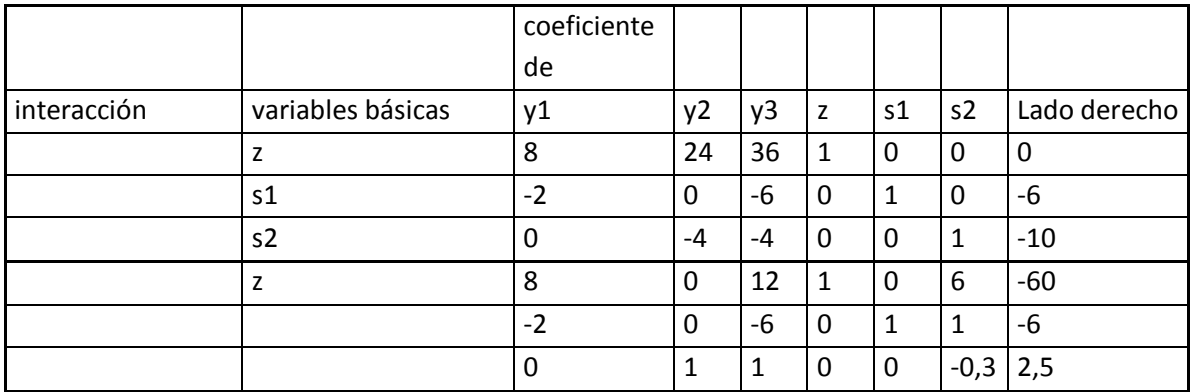

#### **Ejercicio del tema Programación lineal paramétrica**

Función Objetivo MAXZ=(45+β)+(80+β)X2 Restricción 5X1+20X2≤400 10X1+15X2≤450 X1,X2≥0

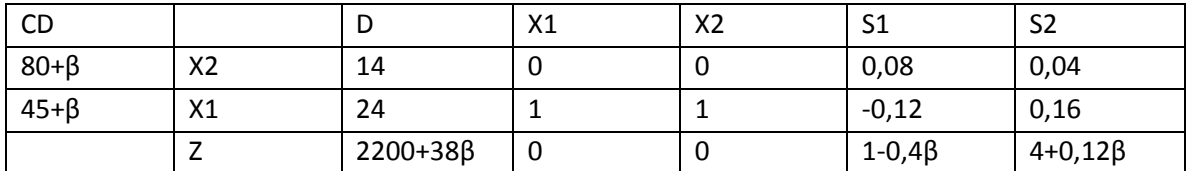

Existen múltiples soluciones.

#### **Ejercicio del tema Técnica de cota superior**

Resolver por el método simplex de cota superior el siguiente problema de programación lineal FUNCIÓN OBJETIVO MAXZ= 2X+1Y

RESTRICCIÓN X+2Y≤320.000 2X+1Y≤260.000  $0 \le X \le 100.000$ Y≥0

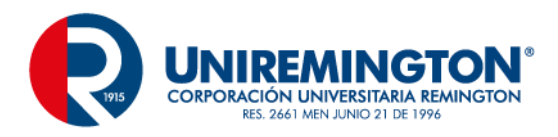

Iteración 1

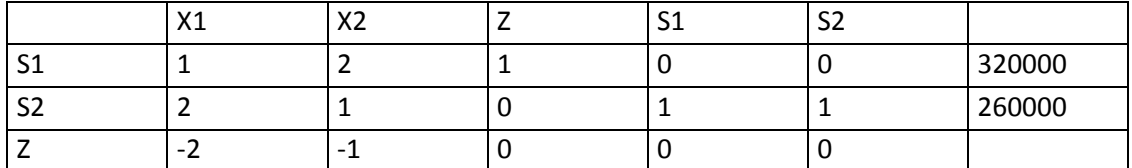

Paso 2. X1 entra a la base por lo que k=1

Paso 3. r1=r2=0 y f1=f2=∞

Paso 4 y 5. Como todas las Yi1>0 i=1,2 se tiene r2=0 y f2=∞ Min( Xs1/Yi1!Yi1>0)=Min(320.000/1,260000/2)=110.000 Y por lo tanto r1=2 f1=110.000

Paso 6 Min( f1,f2,µ1)=Min(160.000,∞,100.000)=100.000 Paso 7-c La iteración es del tipo III, es decir que X1 se le reemplaza por (100.000-W1) y se hacen los siguientes cambios:

Ws1=Xs1 - µkYik, i=1,2 k=1 Es decir, para i =1

Ws1=190.000

Y para i=2 Ws2=130.00 Z=260.0000

Iteraccion2 El nuevo tablero

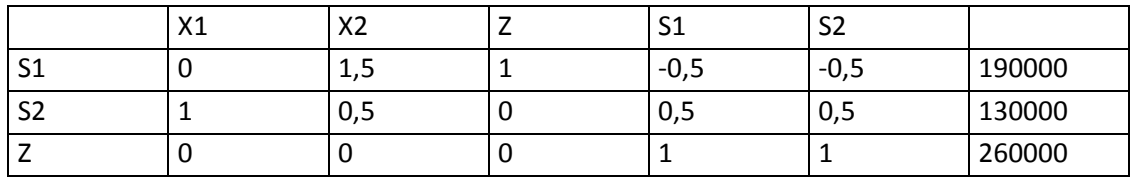

Donde la máxima utilidad es de 260.000

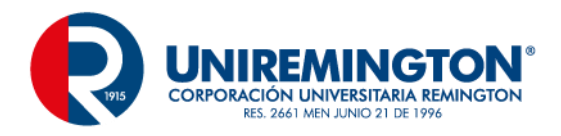

#### **Ejercicio del tema Algoritmo de punto interior**

#### **EJERCICIO 1**

Una empresa de productos lácteos produce dos tipos de producto X y Y, a partir de una única materia prima M de la que sólo se cuenta con 36 unidades. Para producir una unidad de X se necesitan 6 de M y 4 unidades de M por unidad de Y. Por problemas de almacenamiento, no se puede producir más de 8 unidades de X ni más de 12 unidades de Y. Si los precios de venta son 6 y 10 dólares respectivamente, cuánto se debe producir de X y Y para que la ganancia sea máxima.  $Max z = 4X + 10Y$ 

 $6X + 4Y < 36$  $X \leq 8$  $Y \leq 12$  $X, Y \geq 0$ 

Para el modelo se agregan las variables de holgura

6X+4Y+S1=36  $X+S2=8$ Y+S3=12

El vector x° en M es una solución básica al sistema Ax = b, si n-m componentes de x° son nulas y las columnas en la matriz A asociadas a las m restantes componentes de x° son linealmente independientes

6X+2Y+S1=36  $X+S2=8$  n=5 m=3 Y+S3=12 n-m=2 X=Y=0 (0, 0, 36, 8, 12) X=S1=0 (0, 18, 0, 8, -6) X=S2=0 IMPOSIBLE X=S3= 0 (0, 12, 12, 8, 0) Y=S1=0 (12, 0, 0, -4, 12) Y= S2=0 ( 8, 0, 12, 0, 12)

Se tendrían diez combinaciones básicas de posibles soluciones óptimas.

Método gráfico

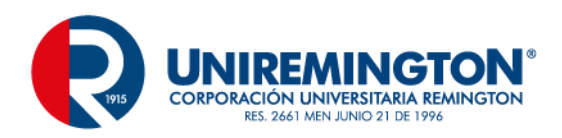

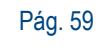

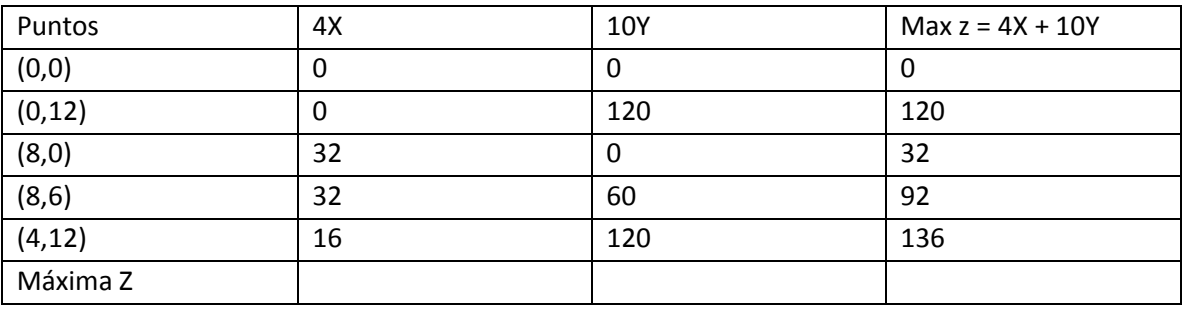

La solución óptima es de 136.

#### **EJERCICIO 2**

FUNCION OBJETIVO MAXIMIZARZ= 16X -8Y - 10 Z RESTRICCION  $7X + 5Z \ge 5$  $6Y + 2Z \ge 8$ X, Y, Z≥O

#### **EJERCICIO 3**

FUNCIÓN OBJETIVO MAXIMIZARZ= -13X - 21Y - 25 Z RESTRICCIÓN 10X + 12Z ≥2 6 8Y + 9Z ≥20 X, Y, Z≥O

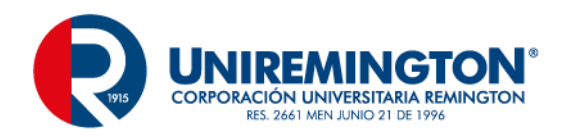

# **EJERCICIO 4**

FUNCIÓN OBJETIVO MINIMIZARZ= 12X - 10Y - 21 Z RESTRICCIÓN  $11X + 13Z \ge 20$ 18Y + 12Z ≥25 X, Y, Z≥O

### Prueba Final

- 1. ¿Cómo define usted el concepto de toma de decisiones con objetivos múltiples?
- 2. ¿Cómo define usted el concepto de Método Simplex dual?
- 3. ¿Qué es un análisis de Programación lineal paramétrica?
- 4. Con una aplicación en su empresa calcule los parámetros de decisiones con objetivos múltiples.

#### **Actividad**

El estudiante debe realizar un proyecto aplicando de toma de decisiones con objetivos múltiples y analizar si es viable o no teniendo en cuenta el análisis de cálculos y gráficas.

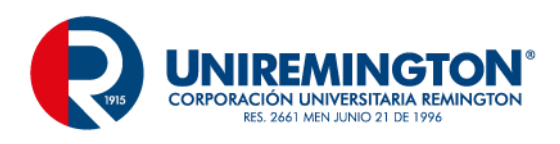

# **4. GLOSARIO**

<span id="page-60-0"></span>**Método Gráfico:** Consiste en la representación gráfica de modelos de programación lineal en el cual se utilizan dos o más variables para la toma de decisiones de problemas de situaciones reales.

**Identificación de la función objetivo:** Consiste en la función que se desea optimizar, es decir, maximizar utilidades o minimizar costos.

**Identificación de restricciones:** Las restricciones son condiciones que las variables de decisión deben satisfacer para constituir una solución aceptable.

**Maximización de utilidades**: Es una tendencia en la toma de decisiones por parte del comprador o el demandante o demandantes en obtener el mayor beneficio o la mayor ganancia posible. Minimización de costos: La minimización de costos consiste en el menor valor que genera la función al utilizar cierto número de unidades de las variables o recursos.

**Problemas de transporte, asignación y transbordo:** Son tipos de problemas de programación entera, en el cual se utilizan tipos variables con valores enteros. Estos se utilizan en problemas de programación lineal especial, dado que este se utiliza una estructura especial de programación más eficiente que el método simplex.

**Programación lineal de enteros:** En algunas situaciones que pueden representarse con modelos lineales, nos encontramos con que sólo tienen sentido aquellas soluciones de la región factible en las que toda o algunas de las variables de decisión sean números enteros. Estas situaciones pueden representarse mediante modelos matemáticos ligeramente diferentes de la programación lineal. Si todas las variables de decisión deben ser enteras, tenemos un problema de programación lineal entera.

**Toma de decisiones con objetivos múltiples y heurística:** Hasta el momento se había trabajado en problemas de programación lineal de maximizar utilidades o minimizar costos, a partir de objetivos múltiples existen más metas por logar.

**Método simplex dual:** Este método es basado en la teoría de dualidad, para describir un par de soluciones básicas complementarias en los problemas primal y dual.

Programación lineal paramétrica: Se estudiara las variaciones continuas en los coeficientes del modelo cuando estos cambian simultáneamente como función de un parámetro. Se lleva a cabo este análisis únicamente en relación con los dos casos más usuales y reales, como son los

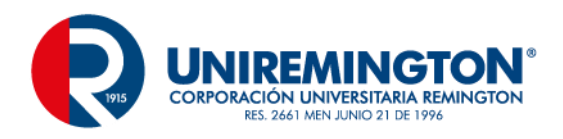

coeficientes de costo y los recursos. Aunque es posible un análisis paramétrico en relación con otros coeficientes, sin embargo en la práctica son poco frecuentes.

**Algoritmo de punto interior:** Se trata de un poderoso algoritmo para resolver problemas muy grandes de programación lineal con una idea muy diferente al método simplex.

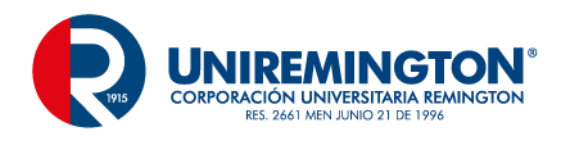

# **5. FUENTES**

# <span id="page-62-1"></span><span id="page-62-0"></span>**5.1. Libros**

ANDERSON David R. Métodos Cuantitativos para los negocios. 9 edición. Cengage Learning Editores, 2004. 822 páginas

ARREOLA RISA Jesús R., ARREOLA RISA Antonio. Programación lineal: Una introducción a la toma de decisiones cuantitativa. Cengage Learning Editores, 2003. 502 páginas FRÍAS BUSTAMANTE, María Pilar; MARTÍNEZ RODRÍGUEZ, Ana María. Programación lineal: una introducción. España; Grupo Editorial Universitario, 2006. 254 páginas

HILLIER, [Frederick S.](http://books.google.com.co/books?q=+inauthor:%22Frederick+S.+Hillier%22&source=gbs_metadata_r&cad=3) LIBERMAN, [Gerald J.](http://books.google.com.co/books?q=+inauthor:%22Gerald+J.+Lieberman%22&source=gbs_metadata_r&cad=3) Investigación de operaciones. Séptima edición. Mc Graw Hill, 2002. 1223 páginas.

[MATHUR](http://books.google.com.co/books?q=+inauthor:%22Kamlesh+Mathur%22&source=gbs_metadata_r&cad=2) Kamlesh, [DOMÍNGUEZ REYES](http://books.google.com.co/books?q=+inauthor:%22Ariadne+Catalina+Dom%C3%ADnguez+Reyes%22&source=gbs_metadata_r&cad=2) Ariadne Catalina, [SOLOW](http://books.google.com.co/books?q=+inauthor:%22Daniel+Solow%22&source=gbs_metadata_r&cad=2) Daniel. Investigación de operaciones: el arte de la toma de decisiones. 2 ed. Prentice Hall, 1996. 977 páginas.

# <span id="page-62-2"></span>**5.2. Páginas web**

<http://www.programacionlineal.net/>

<http://sauce.pntic.mec.es/~jpeo0002/Archivos/PDF/T08.pdf>

<http://thales.cica.es/rd/Recursos/rd98/Matematicas/29/matematicas-29.html>

<http://www.monografias.com/trabajos23/programacion-lineal/programacion-lineal.shtml>

<http://www.investigacion-operaciones.com/Resumen%20PL.htm>

# <span id="page-62-3"></span>**5.3. Relación con otros Temas**

Cuando un administrador tiene que vincularse con un conjunto de métodos, principios, técnicas y procedimientos para la toma de decisiones en cualquier sector de la economía. Debe de tener en cuenta que integrante del equipo puede llegar a brindarle la solución a un problema y conocer que método de antemano debe de llevar para la solución de este, por ejemplo, para obtener ganancias

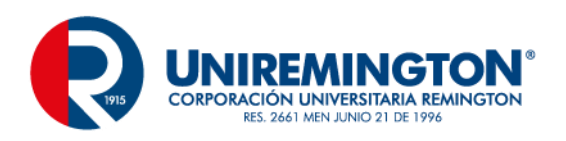

se utilizaría un método técnica de maximización de utilidades y para disminuir los costos se podría utilizar un método de minimizare costos.

Otra manera es la representación es la representación gráfica de un problema en el cual se incluye diferentes formas y puede ser de gran ayuda para reunir y mostrar un problema o valores de parámetros para una decisión.

Un gerente o administrador debe tener un juicio apropiado a la hora de recoger la información, aunque a veces se pueda ocurrir en incertidumbre, es decir, que las personas tienen base de datos de información que estas pueden llegar a cambiar, ejemplo, en la agricultura puede variar las decisiones el cambio en el clima.

Se puede concluir que la programación lineal hace parte de la toma de decisión en cualquier sector económico a nivel nacional, regional y mundial y que cualquier persona en cualquier instante de su vida.

# <span id="page-63-0"></span>**5.4. Metodología**

# <span id="page-63-1"></span>**5.4.1. Presencial**

#### **CRITERIO METODOLÓGICO**

La metodología del curso está fundamentada en un proceso interactivo de búsqueda de implementación de las características de un modelo a la vida cotidianidad.

Se desarrolla un trabajo riguroso y dinámico de exploración en los conceptos y su operatividad matemática, así como un trabajo de campo.

#### **MODALIDADES METODOLÓGICAS**

La utilización del recurso didáctico pedagógico en relación estrecha con las vivencias del estudiante permite construir escenarios en los cuales a partir de objetos de conocimiento, de comunicación y cotidianos se construyen objetos de conocimiento.

### **RAZÓN METODOLÓGICA**

Los distintos entornos vivenciales en los cuales el estudiante interactúa fuera de clases, están cargados de pasión, de dinamismo, de comunicación y de tecnología. Intuitivamente están impregnados de la globalización y el rompimiento de paradigmas.

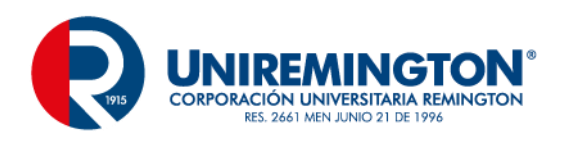

La metodología debe ser agresivamente práctica y ante todo una acción seductiva que combine elementos tecnológicos, vivenciales y conceptuales con la suficiente rigurosidad que se requiere.

## <span id="page-64-0"></span>**5.4.2. Distancia**

La metodología a distancia del curso está fundamentada en un proceso interactivo de búsqueda de implementación de las características de un modelo a la vida cotidianidad.

Se desarrolla un trabajo riguroso y dinámico de exploración en los conceptos y su operatividad matemática, así como un trabajo de campo. Además de la utilización del modulo como medio interactivo de aprendizaje.

# <span id="page-64-1"></span>**5.4.3. Evaluación**

La forma de evaluar al(los) estudiante(es) será por medio de exámenes, talleres, de realizar un proyecto aplicando de programación lineal y analizar si es viable o no teniendo en cuenta el análisis de cálculos y gráficas.